## Министерство образования и науки Российской Федерации Федеральное государственное автономное образовательное учреждение

высшего образования

# «НАЦИОНАЛЬНЫЙ ИССЛЕДОВАТЕЛЬСКИЙ **ТОМСКИЙ ПОЛИТЕХНИЧЕСКИЙ УНИВЕРСИТЕТ»**

Физико-технический институт

Направление подготовки: Прикладная математика и информатика Кафедра Высшей математики и Математической физики

## БАКАЛАВРСКАЯ РАБОТА

Тема работы Использование дерева сценариев для формирования оптимального портфеля инвестиций УДК 330.322.5:005.334

Стулент

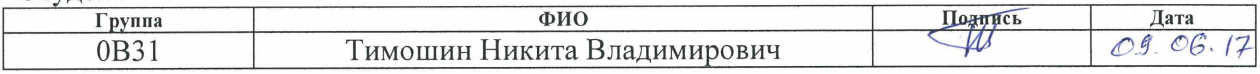

Руковолитель

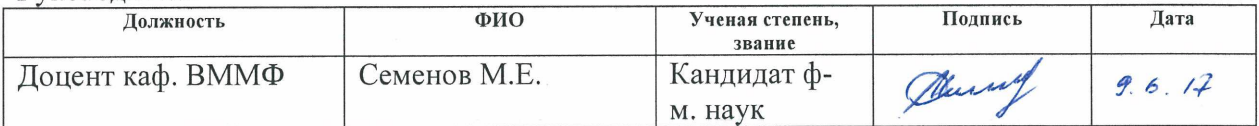

#### КОНСУЛЬТАНТЫ:

По разделу «Финансовый менеджмент, ресурсоэффективность и ресурсосбережение»

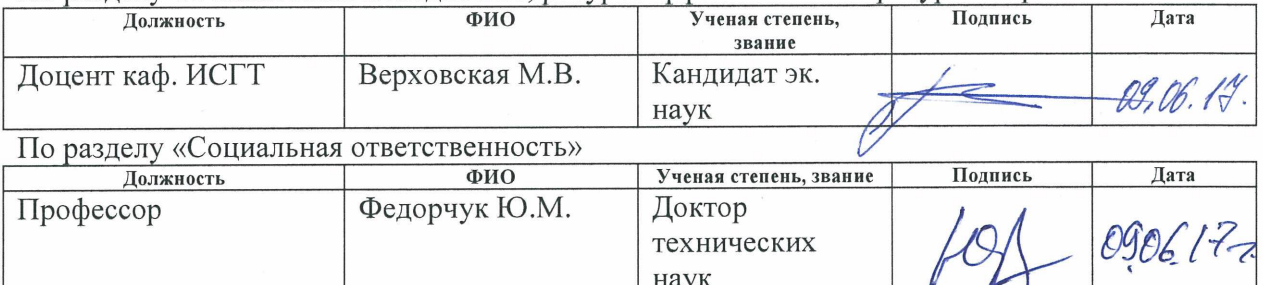

#### ПОПУСТИТЬ К ЗАШИТЕ:

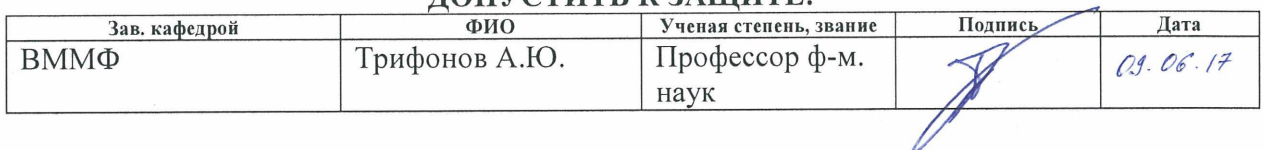

#### Министерство образования и науки Российской Федерации Федеральное государственное автономное образовательное учреждение высшего образования «НАЦИОНАЛЬНЫЙ ИССЛЕДОВАТЕЛЬСКИЙ **ТОМСКИЙ ПОЛИТЕХНИЧЕСКИЙ УНИВЕРСИТЕТ»**

Физико-технический институт

Направление подготовки: Прикладная математика и информатика Кафедра Высшей математики и математической физики

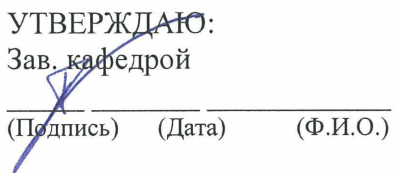

#### ЗАДАНИЕ

на выполнение выпускной квалификационной работы

В форме:

Бакалаврской работы

(бакалаврской работы, дипломного проекта/работы, магистерской диссертации)

Студенту:

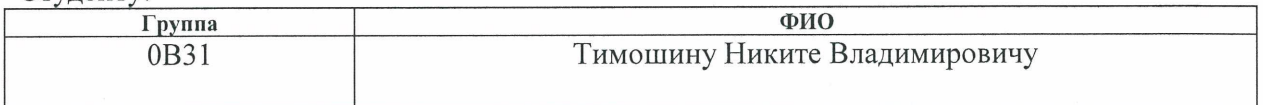

Тема работы:

Использование дерева сценариев для формирования оптимального портфеля инвестиций

Утверждена приказом директора (дата, номер)

Срок сдачи студентом выполненной работы:

#### ТЕХНИЧЕСКОЕ ЗАДАНИЕ:

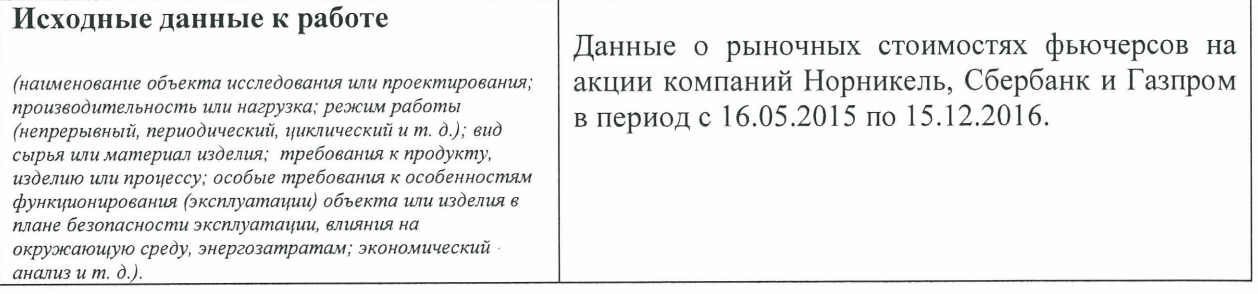

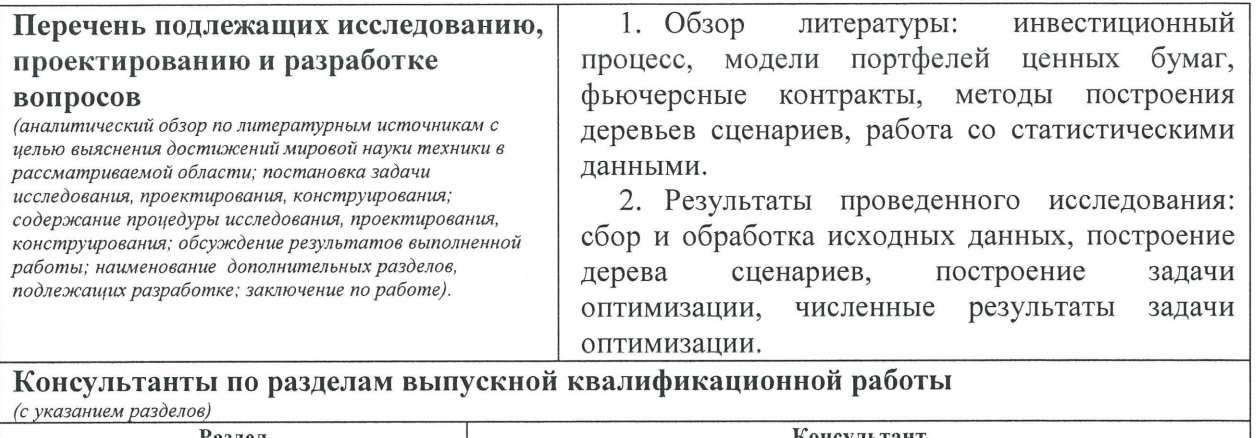

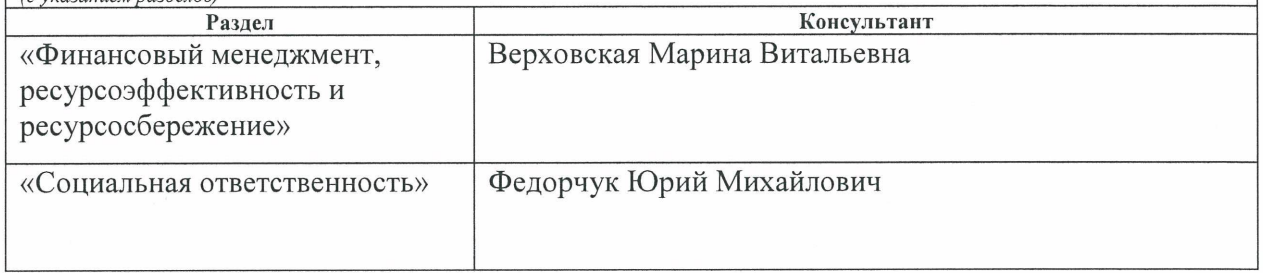

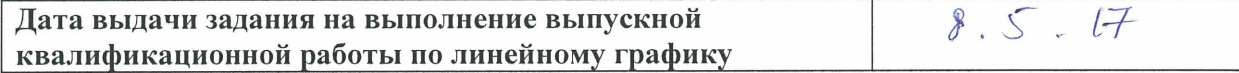

# Задание выдал руководитель:

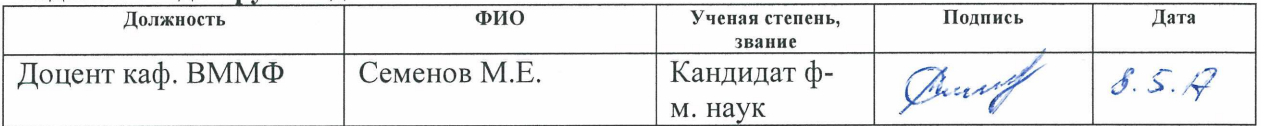

# Задание принял к исполнению студент:

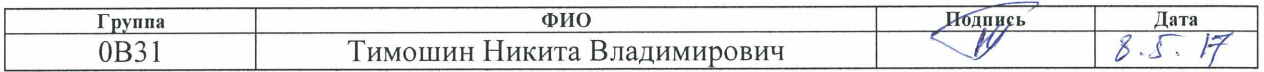

# ЗАДАНИЕ ДЛЯ РАЗДЕЛА «СОЦИАЛЬНАЯ ОТВЕТСТВЕННОСТЬ»

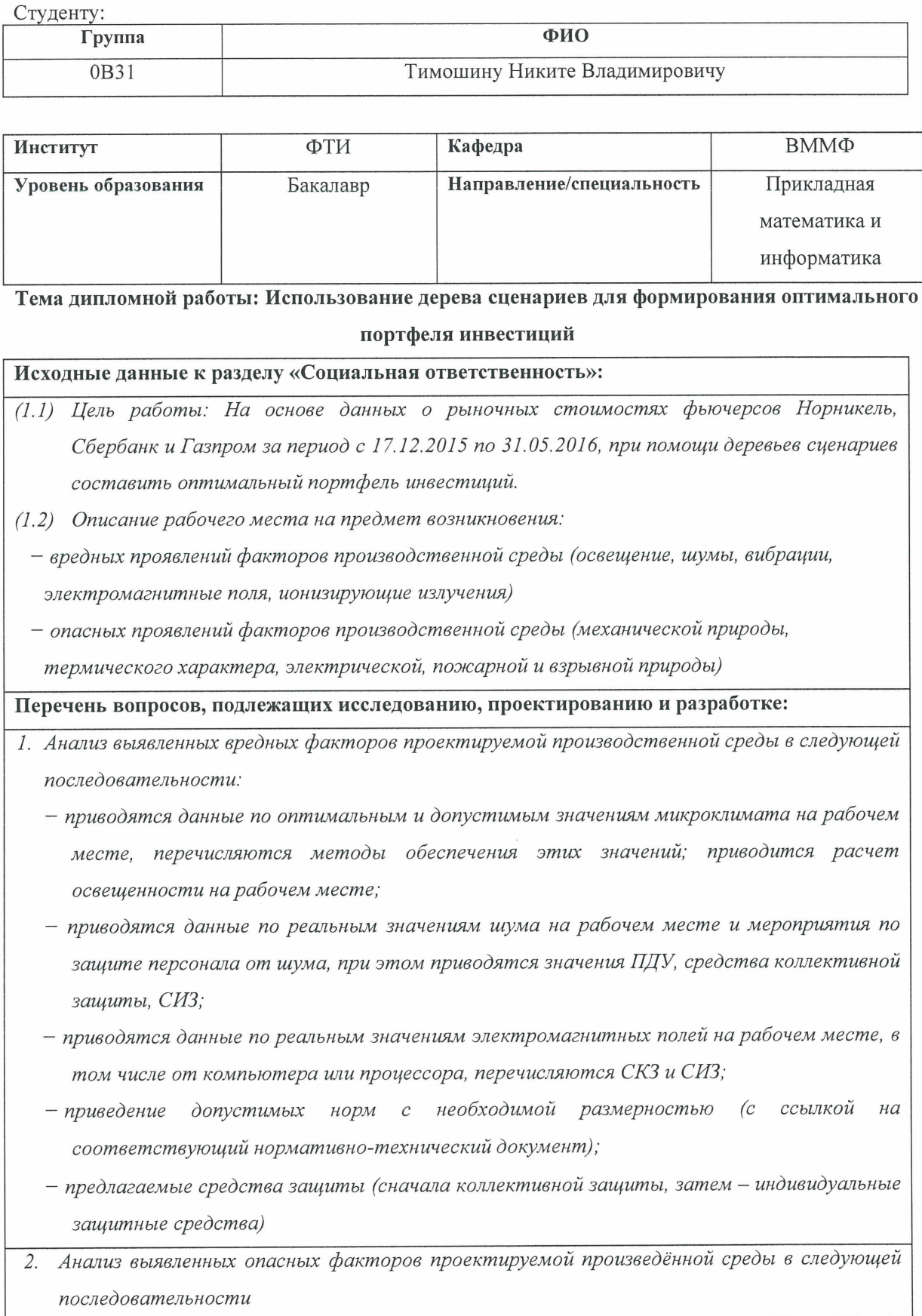

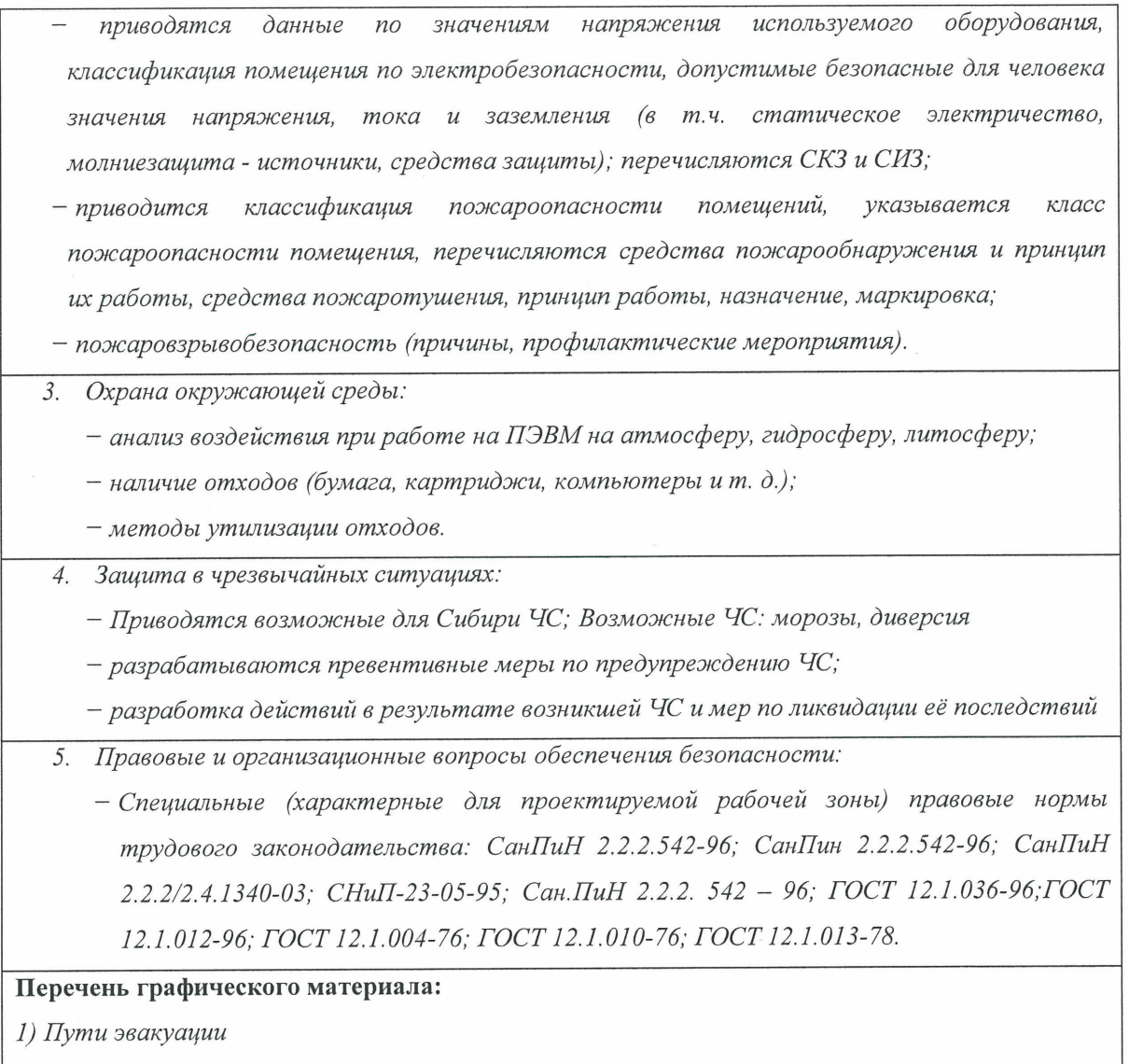

2) План размещения светильников на потолке рабочего помещения

 $\bar{z}$ 

Дата выдачи задания для раздела по линейному графику

10.03.177

#### Залание вылал консультант:

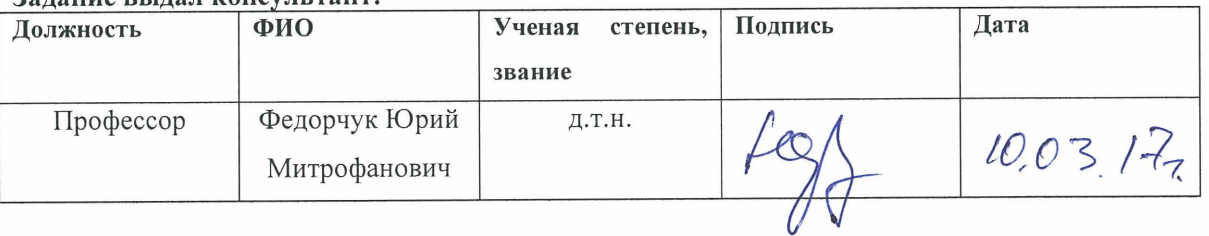

#### Задание принял к исполнению студент:

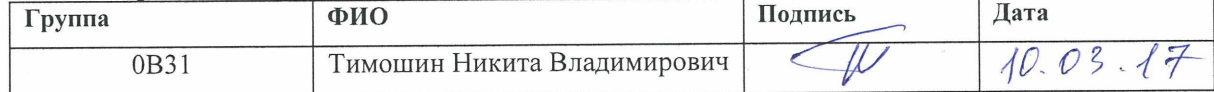

# ЗАДАНИЕ ДЛЯ РАЗДЕЛА «ФИНАНСОВЫЙ МЕНЕДЖМЕНТ, РЕСУРСОЭФФЕКТИВНОСТЬ и **РЕСУРСОСБЕРЕЖЕНИЕ»**

#### Студенту:

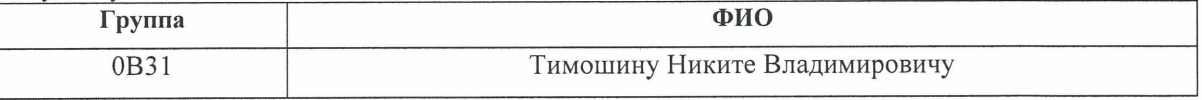

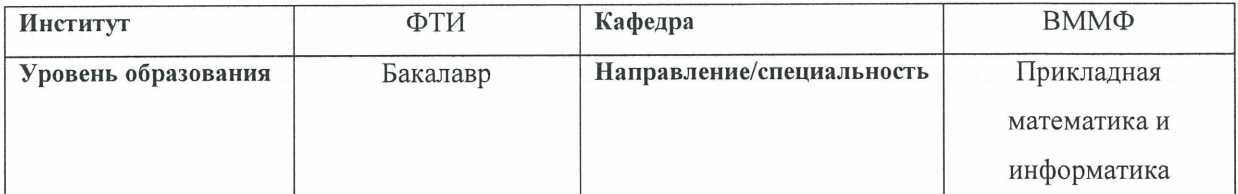

#### портфеля инвестиций

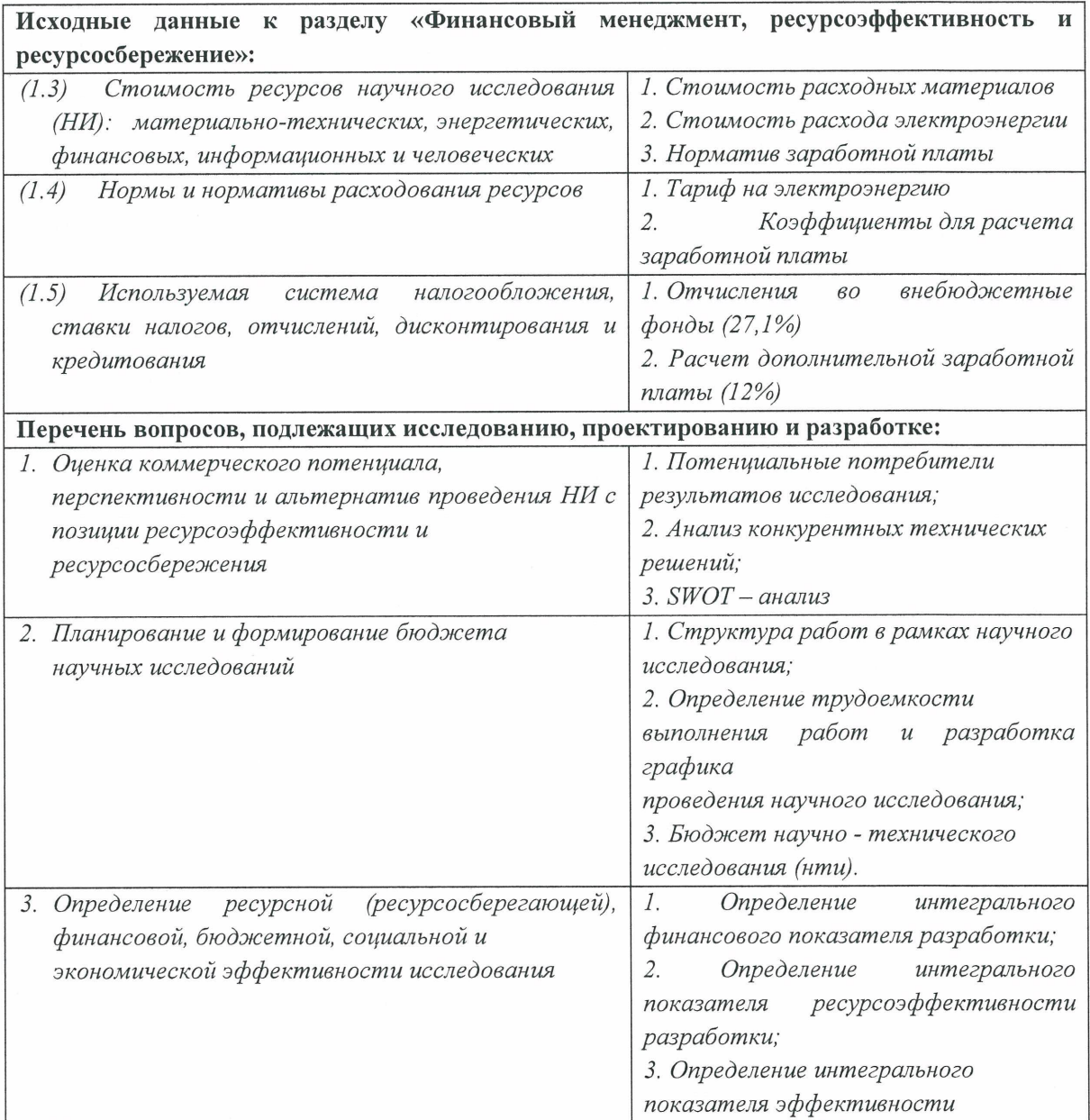

## Перечень графического материала (с точным указанием обязательных чертежей):

- 1. Оценка конкурентоспособности технических решений
- 2. Mampuya SWOT
- 3. Альтернативы проведения НИ
- 4. График проведения и бюджет НИ
- 5. Оценка ресурсной, финансовой и экономической эффективности НИ

# Дата выдачи задания для раздела по линейному графику

#### Задание выдал консультант:

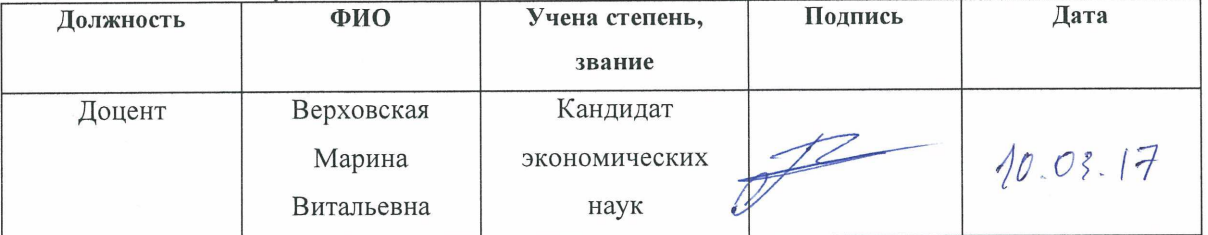

# Задание принял к исполнению студент:

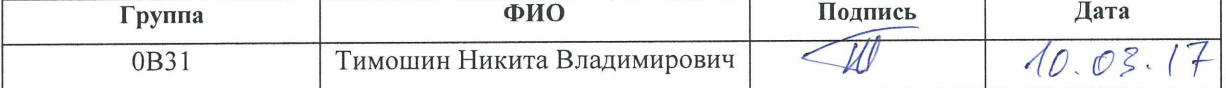

# **Реферат**

Пояснительная записка к выпускной квалификационной работе выполнена на 76 страницах машинописного текста, содержит 15 таблиц, 7 рисунков, 34 формулы, 17 источников, 2 приложения.

Ключевые слова: ПОРТФЕЛЬ ИНВЕСТИЦИЙ, ДОХОДНОСТЬ, ДЕРЕВО СЦЕНАРИЕВ, МАТЕМАТИЧЕСКАЯ ОПТИМИЗАЦИЯ, КОРРЕЛЯЦИЯ ВРЕМЕННЫХ РЯДОВ, СТАТИСТИЧЕСКИЕ ЗАВИСИМОСТИ.

Объект исследования: рыночные стоимости фьючерсов на акции компаний Норникель (SPFB.GMKR), Сбербанк (SPFB.SBRF) и Газпромбанк (SPFB.GAZR) в период с 17.12.2015 по 16.12.2016.

Цель исследования: На основе данных о рыночных стоимостях фьючерсов Норникель, Сбербанк и Газпром за период с 17.12.2015 по 31.05.2016, при помощи деревьев сценариев составить оптимальный портфель инвестиций.

Методы проведения исследования: теоретические и практические.

Полученные результаты: В работе рассмотрен и реализован метод генерации деревьев сценариев для построения оптимального портфеля инвестиций в фьючерсы акций банков Норникель, Сбербанк и Газпром. Метод использует исторические временные ряды для оценки корреляции доходностей фьючерсов, так же, как и преобразование Холецкого для генерации сценариев с заданной статистической зависимостью. На основе сгенерированного дерева сценариев, составлена и решена оптимизационная задача по формированию инвестиционного портфеля. Результаты вычислений показали неплохую статистическую точность реализованного метода.

# **Оглавление**

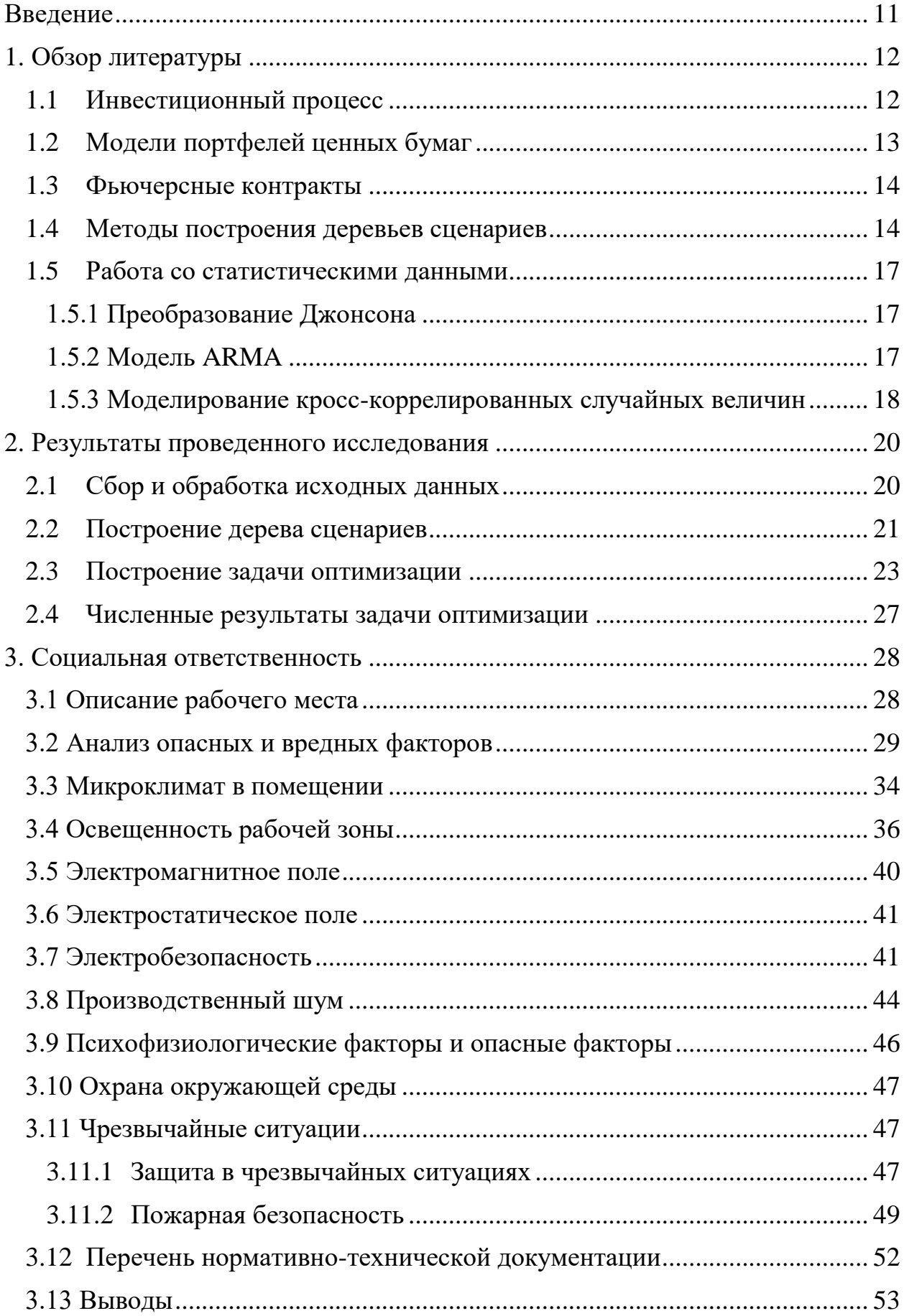

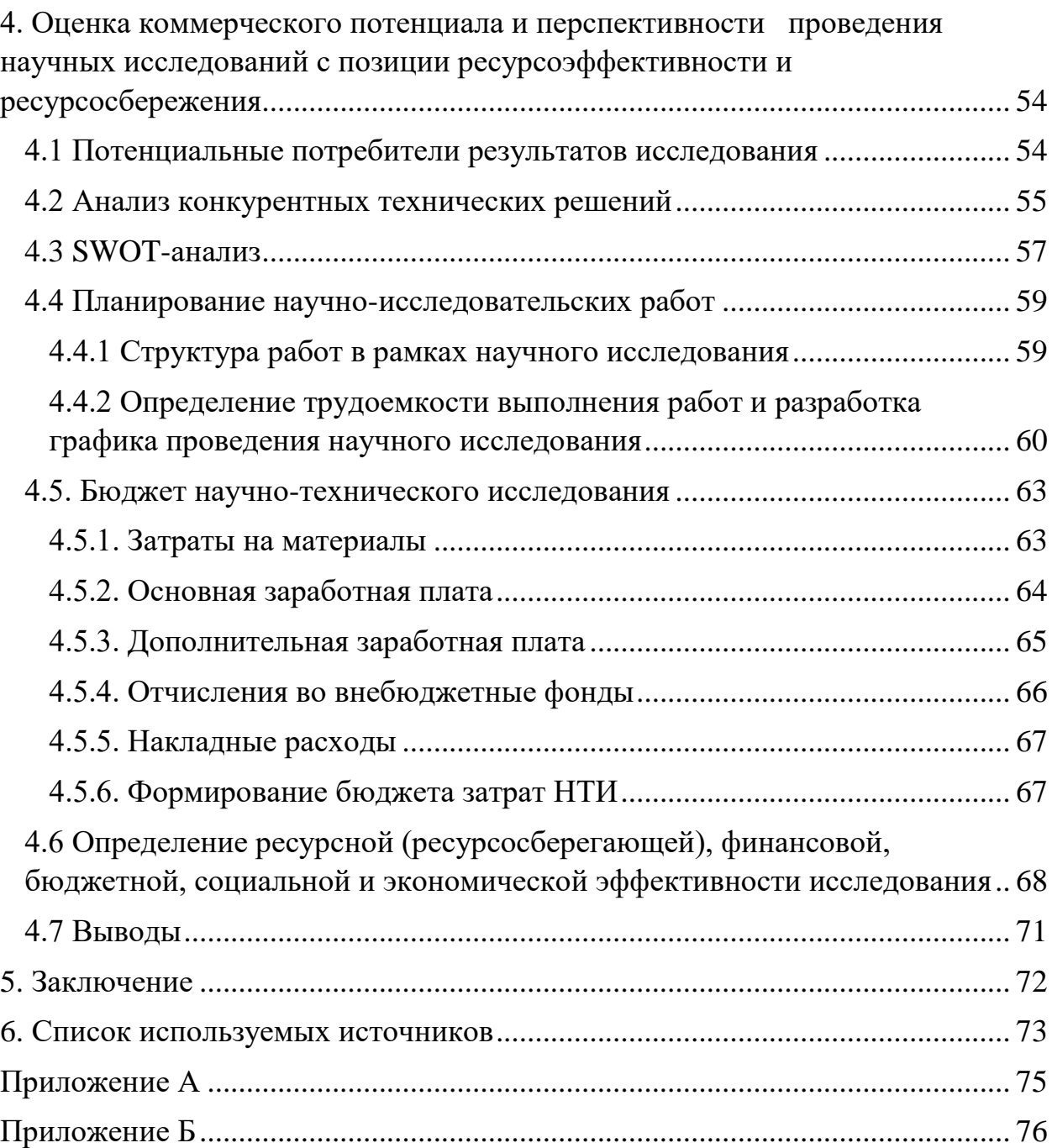

# **Введение**

<span id="page-10-0"></span>В современном мире рынки ценных бумаг достигли невероятных масштабов. Каждый день на нем производятся миллионы финансовых операций, и работа с такими рынками требует особых навыков и инструментов. Основным инструментом для работы на финансовом рынке, как для инвестора, так и для крупных инвестиционных компаний, является портфель ценных бумаг. Портфель ценных бумаг определяет распределение инвестиций в различные активы. Целью для инвесторов является оптимизация распределения инвестиций среди ценными бумагами портфеля. Оптимизация заключается в нахождении наилучшего отношения риска инвестиционного портфеля к его доходности.

Цель работы: На основе данных о рыночных стоимостях фьючерсов Норникель, Сбербанк и Газпром за период с 17.12.2015 по 31.05.2016, при помощи деревьев сценариев составить оптимальный портфель инвестиций.

Для достижения поставленной цели были сформулированы и решены следующие задачи:

- 1) Сбор и обработка исходных данных
- 2) Подборка коэффициентов модели ARIMA
- 3) Построение дерева сценариев
- 4) Решение оптимизационной задачи

# <span id="page-11-0"></span>**1. Обзор литературы**

## **1.1 Инвестиционный процесс**

<span id="page-11-1"></span>Под инвестиционным процессом понимают принятие инвестором решения относительно ценных бумаг, в которые осуществляется инвестирование, объемов и сроков инвестирования. Основой инвестиционного процесса являются 5 этапов [5], а именно:

- 1. Выбор инвестиционной политики
- 2. Анализ рынка ценных бумаг
- 3. Формирования портфеля ценных бумаг
- 4. Пересмотр портфеля ценных бумаг
- 5. Оценка эффективности портфеля ценных бумаг

На первом этапе определяются объемы финансирования и основные цели инвесторов, учитываются предполагаемые доходы и риски. Инвесторы оценивают объемы собственных свободных ресурсов, которые выступят в качестве инвестиций и собирают все сведения об экономической конъюнктуре. Также на этом этапе предварительно определяются сроки всего процесса. Стратегия разрабатывается с учетом оценки рисков, предполагаемого периода инвестирования и анализа будущей прибыли. По всем этим факторам определяется эффективность.

Таким образом, инвесторы определяются с объемами капиталовложений и выбором ценных бумаг. Данный этап завершается на первичном отборе ценных бумаг, который, прежде всего, зависит от объемов свободных денежных средств и доступности активов.

На втором этапе анализируются ценные бумаги и детально изучаются их отдельные виды. Есть много способов проведения такого анализа. Чаще всего проводят экономический, отраслевой и фундаментальный анализы. Обязательно учитывается экономическая стабильность, перспективы отрасли в которой работает предприятие, и финансовое положение этого предприятия.

На третьем этапе формируется портфель ценных бумаг. Для формирования портфеля инвестору необходимо выбрать несколько компаний, акции которых он приобретет, и рационально распределить собственные капиталовложения. Основная сложность в этом выборе заключается в прогнозировании динамики роста приобретаемых активов и диверсификации. Также необходимо определиться со временем проведения операций, когда будет меняться стоимость акций. Диверсификация предполагает формирование портфеля с минимальными рисками.

На четвертом этапе инвестиционного процесса инвесторы пересматривают собственные портфели. Необходимо понимать, что по истечению определенного времени все цели могут существенно поменяться, вследствие чего портфель уже не будет оптимальным. Также возможно изменение курса акций, что приведет к снижению эффективности. Вообще стоит отметить, что есть два способа управления инвестиционным процессом:

- активный;
- пассивный.

Для пассивного управления идеально подходят широко диверсифицированные портфели. При активном управлении регулярно происходит продажа каких-либо акций и покупка новых, то есть меняется состав инвестиционного портфеля.

Пятый этап заключается в анализе и оценке, полученной за определенный промежуток времени, прибыли, учитывая степень риска. Таким образом инвесторы сравнивают собственные риски с размерами доходов, и определяют эффективность собственного инвестиционного портфеля.

# **1.2 Модели портфелей ценных бумаг**

<span id="page-12-0"></span>Одним из главных преимуществ портфельного инвестирования является возможность выбора портфеля для решения конкретной

инвестиционной задачи. Выбор ценных бумаг, входящих в портфель, обусловлен отношением инвестора к риску и зависит от его целей. Выделяют три типа целей инвестирования [7]:

− Инвестор стремится сохранить свои денежные средства от инфляции. Для достижения этой цели инвестор формирует портфель из бумаг, имеющих относительно низкий уровень доходности и характеризующихся низким уровнем риска. Такой подход называют консервативным.

− В случае если инвестор стремится произвести долгосрочное инвестирование денежных средств, которое при этом обеспечивает рост, то инвестор выбирает для себя умеренно-агрессивную стратегию инвестирования. При этом большая часть денежных средств будет вложена в низкодоходные стабильные ценные бумаги, и лишь ограниченное количество инвестировано в рисковые высокодоходные активы.

− Третий тип принято называть агрессивным. Инвестор формирует портфель из высокодоходных рисковых активов, постоянно изменяя структуру портфеля.

# **1.3 Фьючерсные контракты**

<span id="page-13-0"></span>Фьючерсный контракт – соглашение о покупке или продаже актива в определенное время в будущем по определенной цене. Фьючерсные контракты, как правило, заключаются на биржах. Для этого контракты подвергаются стандартизации. Поскольку обе стороны контракта могут не знать друг друга, биржи предоставляют гарантии, что контракт будет выполнен. Базовым активом могут являться разнообразные товары и ценные бумаги. Финансовыми активами являются фондовые индексы, иностранные валюты и казначейские облигации. Фондовые цены регулярно публикуются в финансовой прессе.

# <span id="page-13-1"></span>**1.4 Методы построения деревьев сценариев**

Задача формирования портфеля ценных бумаг - это всегда задача принятия решений в условиях неопределенности. При встрече с такими задачами обычно встречаются две возможности: сделать модель принятия решений с внутренней выборкой, либо найти простую дискретную аппроксимацию заданного распределения, которое могло бы послужить входными данными для модели. В статье K. Høyland • S. W. Wallace [1] представлен метод основанный на нелинейном программировании, который может быть использован для генерации конечного числа дискретных выборок, которые удовлетворяют заданным статистическим свойствам.

Дерево сценариев представлено на рисунке 1.1. Вершины дерева представлены состоянием мира в определенный момент времени. В стохастическом программировании решения принимаются на вершинах. Ребра представлены реализациями неизвестных величин.

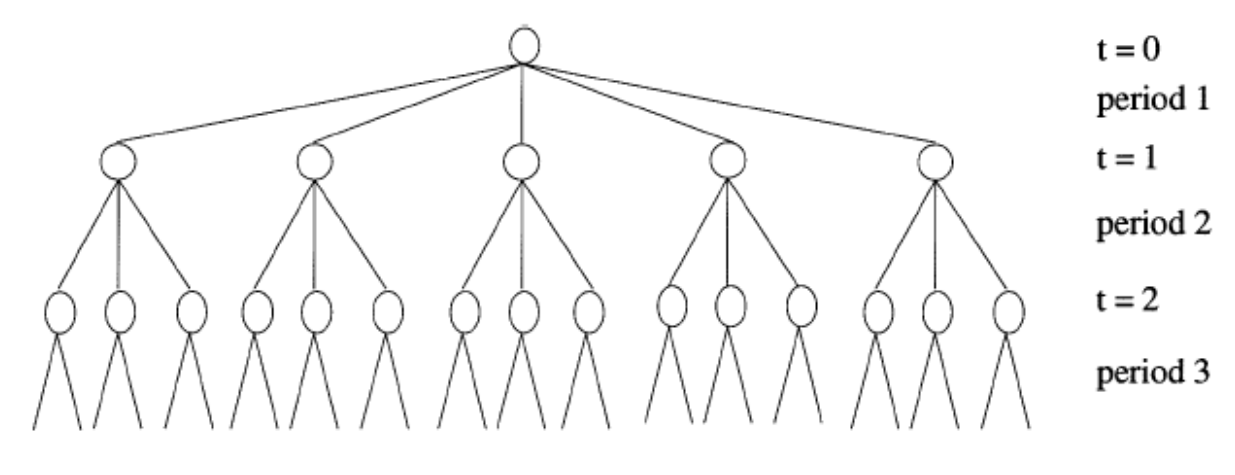

Рис. 1.1. Дерево сценариев

Существуют различные методы генерации деревьев сценариев: выборка из исторических данных, стохастическая аппроксимация [9], скрытая марковская модель [10], метод сравнения моментов [1, 11, 12]. В статье [15] авторы описали класс портфельных стратегий, которые включают длинную, короткую позиции, как на базовые активы, так и на опционы и установили, что четыре первых центральных момента - математическое ожидание, стандартное отклонение, асимметрия и эксцесс распределения доходностей базовых активов - определяют выбор оптимальной стратегии, максимизирую ей прибыль.

В основе методов генерации сценариев в статьях Topaloglou et al., Yin et al. [13, 14] используется метод моментов [1] с проверкой и исключением арбитражных возможностей.

(дискретизации) Для получения аппроксимации непрерывного многомерного совместного распределения случайной величины (например, доходности базовых активов) в работе [1] предложен метод сравнения моментов, в котором четыре первых центральных момента и матрица корреляций вычислены по историческим данным. Предложенный метод включает решение нелинейной оптимизационной задачи на минимум. Целевая функция записана в виде квадрата разности между оцененными и требуемыми статистическими свойствами распределения. Оптимизационная задача в этом случае может быть невыпуклой, и глобальный минимум может быть не найден, что может привести к различным аппроксимациям, т.е. различным дискретным многомерным распределениям. Для выхода из данной ситуации авторы предлагают повторить поиск решения задачи оптимизации из другой стартовой точки (starting point). Практически сразу после опубликования указанного метода [1] появляется публикация [16], в которой показано, что предложенный метод может сгенерировать сценарии с арбитражными возможностями. Было предложено два варианта решения указанной проблемы: а) процедура определения и удаления таких сценариев из уже сгенерированных, б) расширение системы ограничений, при которых решение исходной оптимизационной задачи не приводит к сценариям с арбитражными возможностями.

В статье Davari-Ardakani et al. [17] предложен алгоритм построения дерева сценариев со встроенной проверкой, позволяющей исключить сценарии с арбитражными возможностями. Предложенный метод не накладывает никаких специальных ограничений на тип совместной функции

распределения доходностей базовых активов, включенных в портфель. В алгоритме используется прямое (и обратное) преобразование Джонсона для нормализации исходных данных (а затем к возврату к исходному распределению), а также разложение Холецкого ковариационной матрицы.

В работе Ponomareva et al. [11] предложен алгоритм для генерации сценариев, который имеет два преимущества перед существующими. Вопервых, алгоритм не требует использования процедуры оптимизации. Вовторых, в алгоритме предусмотрена процедура, которая позволяет определить вероятностные веса (probability weights) для каждого сценария. Это особенность алгоритма избавляет исследователя от необходимости задавать (указывать) при решении задачи стохастического программирования вероятности осуществления каждого сценария. В то время как в работе [1] использовано равновероятное наступление каждого сценария.

#### <span id="page-16-0"></span>1.5 Работа со статистическими данными

# 1.5.1 Преобразование Джонсона

<span id="page-16-1"></span>Для использования свойств нормального распределения  $\overline{B}$ моделировании структуры зависимостей данных, применяется преобразование Джонсона [8]. Это позволяет использовать ковариационную матрицу для моделирования структуры зависимости и делает приближения распределения более точными. на хвостах Существует три типа преобразования Джонсона  $(1.1) - (1.3)$  соответственно.

$$
z = \gamma + \eta \arcsin\left(\frac{x - \varepsilon}{\lambda}\right),\tag{1.1}
$$

$$
z = \gamma + \eta \ln\left(\frac{x - \varepsilon}{\lambda}\right),\tag{1.2}
$$

$$
z = \gamma + \eta \ln \left( \frac{x - \varepsilon}{\lambda + \varepsilon - x} \right),\tag{1.3}
$$

где - z трансформированное значение,  $\lambda$ ,  $\gamma$ ,  $\eta$ ,  $\varepsilon$  - параметры преобразования.

# **1.5.2 Модель ARMA**

<span id="page-16-2"></span>ARIMA — интегрированная модель авторегрессии - скользящего среднего — модель и методология анализа временных рядов. Является

расширением моделей ARMA для нестационарных временных рядов, которые можно сделать стационарными взятием разностей некоторого исходного временного порядка  $\overline{O}$ ряда  $(\text{rak})$ называемые интегрированные или разностно-стационарные временные ряды). Модель ARIMA(p, d, q) означает, что разности временного ряда d порядка подчиняются модели ARMA (p, q).

Модель ARIMA(p, d, q) для нестационарного временного ряда  $X_t$ имеет вид:

$$
\Delta^d X_t = c + \sum_{i=1}^p a_i \Delta^d X_{t-i} + \sum_{j=1}^q b_j \varepsilon_{t-j} + \varepsilon_t,
$$
\n(1.4)

 $\varepsilon_t$  – стационарный временной ряд,  $a_i, b_i, c$  – параметры модели,  $\Delta^d$ оператор разности временного ряда порядка d. При  $d = 0$  имеем обычную ARMA(p, q) модель.

# 1.5.3 Моделирование кросс-коррелированных случайных величин

<span id="page-17-0"></span>Декомпозиция Холецкого может быть использована для генерации рядов коррелированных случайных величин [4,5]. Предположим, что существует корреляционная зависимость между случайными величинами, тогда матрица корреляции для трех случайных величин будет выглядеть следующим образом:

$$
K = \begin{bmatrix} 1 & k_{12} & k_{13} \\ k_{12} & 1 & k_{23} \\ k_{13} & k_{23} & 1 \end{bmatrix},
$$
 (1.5)

где  $k_{ij}$  – коэффициент корреляции Пирсона между і и ј случайной величиной. Применим к матрице К декомпозицию Холецкого (1.6).

$$
K = L^T L,\tag{1.6}
$$

где L - треугольная матрица. После вычисления матрицы L не трудно вычислить:

$$
S = Z L, \tag{1.7}
$$

где S – матрица коррелированных случайных величин, Z – матрица не коррелированных случайных величин. L – треугольная матрица, полученная в результате преобразования Холецкого матрицы K [2].

#### <span id="page-19-0"></span> $2.$ Результаты проведенного исследования

# 2.1 Сбор и обработка исходных данных

<span id="page-19-1"></span>качестве исходных данных в работе были использованы B ежедневные рыночные стоимости фьючерсов на акции компаний Норникель (SPFB.GMKR), Сбербанк (SPFB.SBRF) и Газпромбанк (SPFB.GAZR) в период с 17.12.2015 по 16.12.2016. Далее в работе фьючерсы на акции Норникеля будут относиться к 1 типу, фьючерсы на акции Сбербанка ко 2 и фьючерсы на акции Газпромбанка к 3.

Для удобства работы с данными, ежедневные рыночные стоимости фьючерсов были преобразованы в логарифмические доходности согласно формуле  $(2.1)$ .

$$
R_{i,t} = \ln \frac{P_{i,t+1}}{P_{i,t}},
$$
\n(2.1)

где  $i$  – тип фьючерса,  $t$  – номер периода.

Полученные временные ряды были нормализованы при помощи трансформации Джонсона, которая реализована в библиотеке Johnson языка  $R_{\cdot}$ При проверке программирования критерия Шапиро-Уилка ДЛЯ нормализованных логарифмических доходностей были получены следующие результаты:  $W_1 = 0.99268$ ,  $P_1 = 0.2521$   $W_2 = 0.9933$   $P_2 = 0.3223$ ,  $W_3 = 0.9979$ ,  $P_3$  $= 0.9875$ , что подтверждает нормальность полученных временных рядов.

Для дальнейшей работы с данными, выполним подгонку модели ARIMA для каждого из вычисленных временных рядов. Так как проверка тестом Дики-Фуллера подтвердила стационарность логарифмических доходностей, то коэффициент моделей  $d = 0$ . На основе критерия AIC, при подборе коэффициентов р и д были получены следующие модели для 1, 2 и 3 типа фьючерсов соответственно: ARIMA<sub>1</sub> = ARIMA<sub>1</sub>(1, 0, 2), ARIMA<sub>2</sub> =  $ARIMA<sub>2</sub>(1, 0, 1), ARIMA<sub>3</sub> = ARIMA<sub>3</sub>(3, 0, 2).$ 

# <span id="page-20-0"></span>2.2 Построение дерева сценариев

При помощи встроенной функции в языке программирования R вычислим корреляционную матрицу С для остатков моделей ARIMA<sub>1</sub>, ARIMA<sub>2</sub>, ARIMA<sub>3</sub>.

Точки в дереве сценариев - значения логарифмических доходностей в момент времени t. Рассмотрим алгоритм построения точки дерева сценариев на первом этапе:

- 1. Стенерируем вектор  $z = [\xi_1^{0,1}, \xi_2^{0,1}, \xi_3^{0,1}],$  в котором  $\xi_1^{0,1}, \xi_2^{0,1}, \xi_3^{0,1}$  случайно сгенерированные нормально распределенные числа.
- 2. Применим преобразование Холецкого к матрице С и получим матрицу М, с помощью которой преобразуем полученный вектор z в вектор е с необходимой нам корреляцией (2.2).

$$
e = z \cdot M,
$$
  
\n
$$
C = MTM
$$
\n(2.2)

- 3. С помощью моделей ARIMA<sub>1</sub>, ARIMA<sub>2</sub>, ARIMA<sub>3</sub> и элементов  $e_1$ ,  $e_2$ ,  $e_3$ вектора е, в качестве остатков моделей, сгенерируем логарифмические доходности.
- 4. Повторим шаги 1-3 пять раз для получения пяти ветвей дерева (Рис.  $2.1$ ).

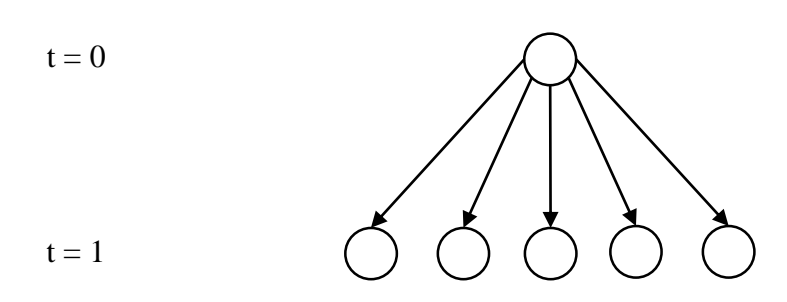

Рис. 2.1. Первый уровень дерева сценариев

Для простоты вычислений, далее из каждой точки, вычисленной на первом шаге, будем строить линейное дерево. Алгоритм построения точки на этапе *t* по ветви *i* выглядит следующим образом:

1. Стенерируем матрицу  $z = \begin{bmatrix} \xi_1^{0,1} \xi_2^{0,1} & \xi_3^{0,1} \\ \xi_1^{1,2} \xi_2^{i,2} & \xi_3^{i,2} \\ \xi_1^{i,2} \xi_2^{i,2} & \xi_3^{i,2} \\ \vdots & \vdots & \vdots \\ \xi_i^{i,t} \xi_i^{i,t} & \xi_i^{i,t} \end{bmatrix}$ , в которой  $\xi_1^{0,1}, \xi_2^{0,1}, \xi_3^{0,1}$ -

случайно сгенерированные на первом этапе нормально распределенные числа, а  $\xi_1^{i,t} \xi_2^{i,t} \xi_3^{i,t}$  случайно сгенерированные на этапе *t*, по ветви *i* нормально распределенные числа,  $i \in [1, 5]$ ,  $t \in$  $[2, T]$ ,  $T$  – число периодов.

- 2. С помощью матрицы М преобразуем матрицу z в матрицу е, столбцы которой – случайные величины необходимой нам корреляцией (2.2).
- 3. С помощью моделей ARIMA<sub>1</sub>, ARIMA<sub>2</sub>, ARIMA<sub>3</sub> и векторов *е<sub>1</sub>, е<sub>2</sub>, е<sub>3</sub>* матрицы е, в качестве остатков моделей, сгенерируем логарифмические доходности.

Каждому сценарию присваивается вероятность р, (в данной работе р,  $= 0.2$ ). Сгенерированное данным образом дерево имеет вид, показанный на Рис. 2.2.

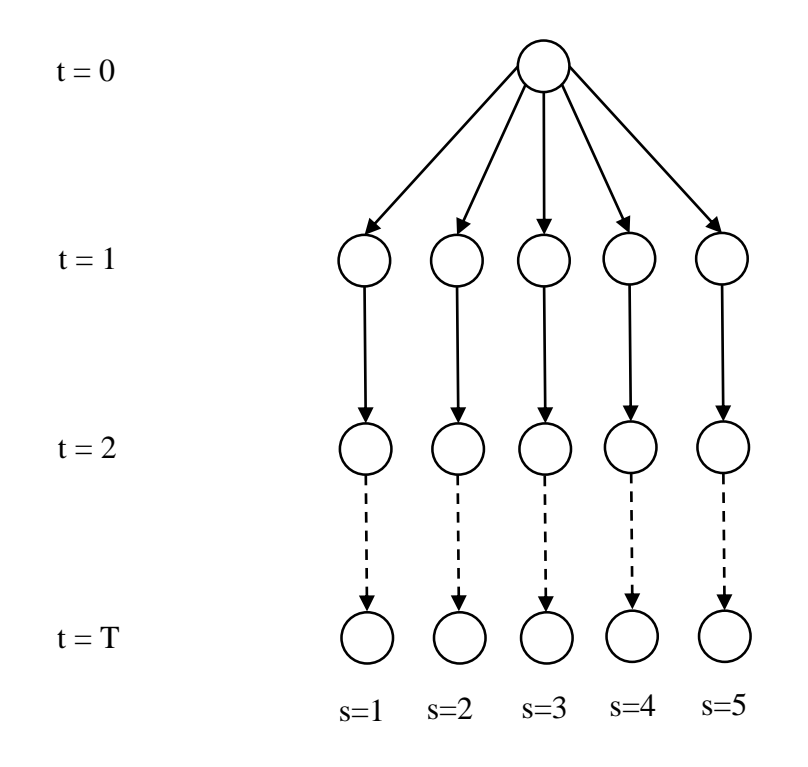

Рис. 2.2. Дерево сценариев

Корреляционные матрицы исходных и сгенерированных доходностей представлены в таблицах 2.1 и 2.2. Из таблиц видно, что значения ковариационных матриц схожи.

Таблица 2.1 Матрица корреляций исходных доходностей

| Исходные       | R <sub>1</sub> | R <sub>2</sub> | R <sub>3</sub> |
|----------------|----------------|----------------|----------------|
| ланные         |                |                |                |
| R1             | 1.0000000      | 0.3309281      | 0.3478023      |
| R <sub>2</sub> | 0.3309281      | 1.0000000      | 0.5872985      |
| R <sub>3</sub> | 0.3478023      | 0.5872985      | 1.0000000      |

Таблица 2.2 Матрица корреляций сгенерированных доходностей

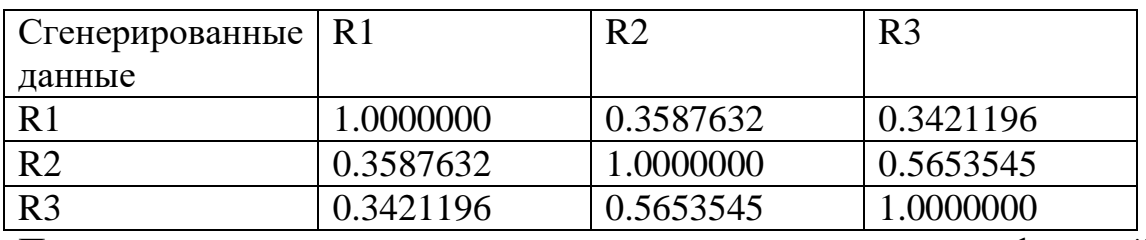

Проверим соответствие сгенерированных и исходных функций распределения логарифмических доходностей. Графики представлены на рисунке 2.3.

После генерации дерева сценариев переведем логарифмические доходности обратно в стоимости фьючерсов для составления оптимального портфеля инвестиций.

# <span id="page-22-0"></span>**2.3 Построение задачи оптимизации**

Предположим, что у инвестора есть начальное финансовое состояние, и он хочет максимизировать его прибыль к концу заданного периода за счет инвестиций на финансовом рынке. Так же, инвестор хочет контролировать риск банкротства в течение периода планирования. В нашем случае, период инвестирования задан последовательностью единичных периодов, следовательно, задача может быть определена как множество задач оптимизации единичных портфелей. Пусть I – количество типов фьючерсов, T – длина горизонта планирования, S – количество сгенерированных сценариев.

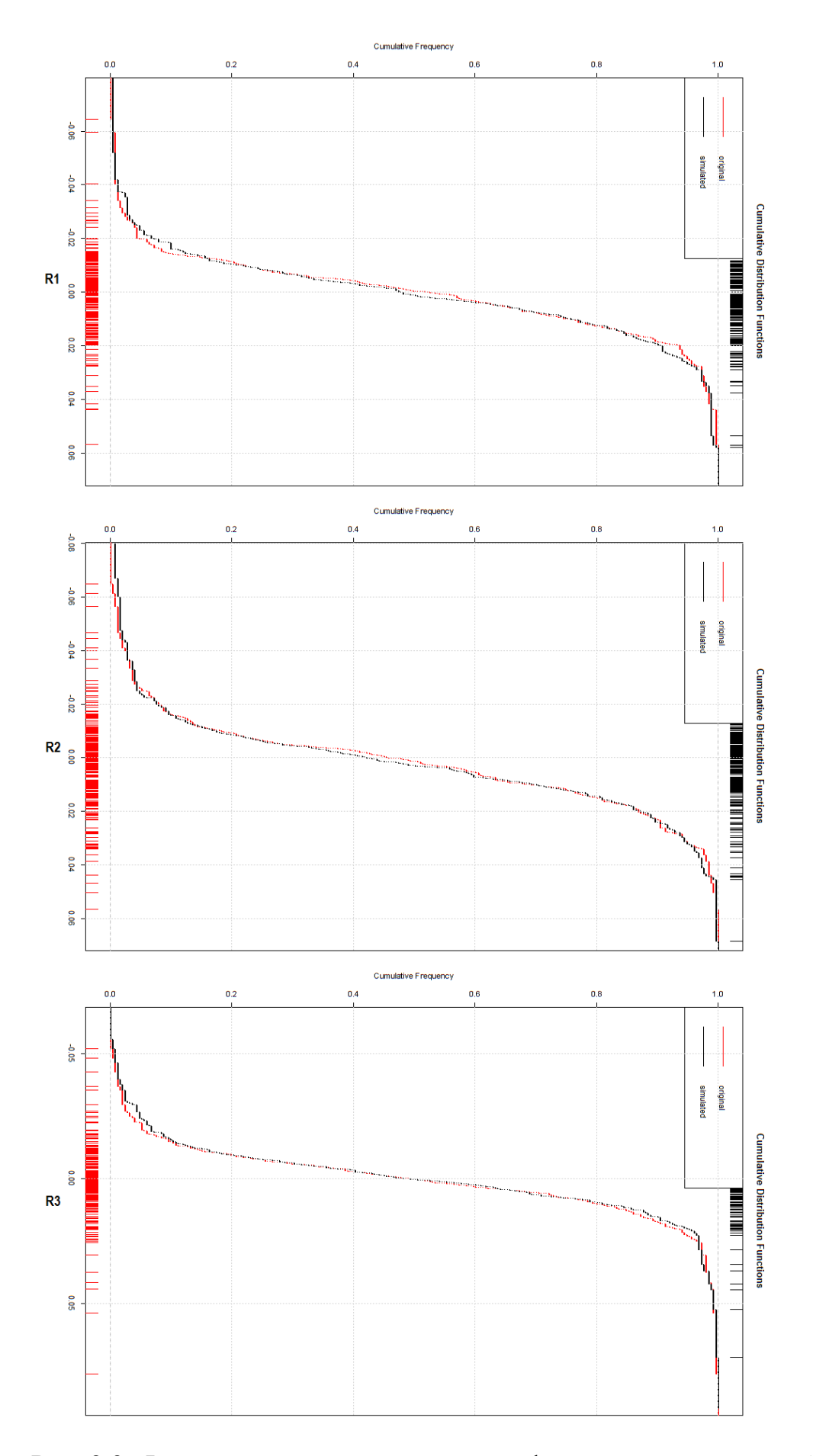

Рис. 2.3. Функции распределения логарифмических доходностей

Начальные условия:

- $W0$  начальное финансовое состояние инвестора
- $\eta_i$  пропорциональные транзакционные расходы на покупку и продажу
- $\psi 0_i$  начальная рыночная цена фьючерса
- $\mu_t$  предрасположенность инвестора к риску в момент времени t
- $\lambda_t$  желаемое состояние инвестора на момент времени t
- $r_t$  процентная ставка безрисковых активов в момент времени t
- $\psi_{i,t}^s$  рыночная цена фьючерса і в момент времени t по сценарию s Переменные задачи оптимизации:
- $x0_i$  количество фьючерсов i, купленных в момент времени 0
- $h0_i$  количество фьючерсов i, хранимых в момент времени 0
- $xf0$  инвестиции в безрисковые активы
- $x_{i,t}^s$  количество фьючерсов i, купленных в момент времени t по сценарию s
- $xf_t^s$  инвестиции в безрисковые активы в момент времени t по сценарию s
- $y_{i,t}^s$  количество фьючерсов i, проданных в момент времени t по сценарию s
- $h_{i,t}^s$  количество фьючерсов i, хранимых в момент времени t по сценарию s
- $V_t^s$  состояние инвестора на момент времени t по сценарию s Число переменных в задаче оптимизации равно  $n = 3STI + 2ST +$

 $2I + 1$ .

Целевая функция в задаче оптимизации будет иметь вид [8]:

$$
F = max \left( \frac{\sum_{s=1}^{S} p^{s} V^{T}}{\prod_{p=1}^{T} (1 + r_{p})} - \sum_{s=0}^{S} \sum_{t=0}^{T} \mu_{t} \frac{p^{s} max\{\lambda_{t} - V_{t}^{s}, 0\}}{\prod_{p=1}^{t} (1 + r_{p})} \right), \tag{2.3}
$$

где  $p^s$  – вероятность наступления сценария s;  $V_t^s$ - ожидаемое финансовое состояние инвестора в момент t, согласно сценарию s;  $r_n$ - безрисковая ставка процента в момент времени р;  $\lambda_t$ - целевое финансовое состояние инвестора в момент времени t;  $\mu_t$  - склонность инвестора к риску в момент времени t.

Первое слагаемое функции – современная величина ожидаемого финансового состояния инвестора на конечный момент планирования дисконтированная по безрисковой ставке процента. Второе слагаемое функции – современная величина негативного отклонения ожилаемого финансового состояния инвестора от целевого финансового состояния в течение горизонта планирования.

Введем ограничения для составленной целевой функции. Во-первых, начальное финансовое состояние инвестора используется для создания начального портфеля. Составление начального портфеля определяется (2.4) и  $(2.5).$ 

$$
xf_0 + \sum_{i=1}^{I} x 0_i \psi 0_i (1 + \eta_i) = W0;
$$
 (2.4)

$$
x0_i = h0_i, \ i = 1, \dots, I; \tag{2.5}
$$

Предполагается, что инвестор может вкладывать начальные финансы в безрисковые активы. Инвестор на каждом этапе вкладывает все доступные ему средства.

В дальнейшем, мы составляем равенство хранимых фьючерсов для всех периодов, типов фьючерсов и сценариев (2.6).

$$
h_{i,t-1}^{s} + x_{i,t}^{s} - y_{i,t}^{s} = h_{i,t}^{s}, \quad h_{i,0}^{s} = h_{i},
$$
\n
$$
i = 1, ..., I, \quad t = 1, ..., T, \quad s = 1, ..., S;
$$
\n(2.6)

В равенстве (2.7) учитываются затраты и доходы от инвестирования в безрисковые активы, покупка и продажа фьючерсов на рынке с учетом комиссии.

$$
xf_{t-1}^s(1+r_t) + \sum_{i=1}^l \psi_{i,t}^s y_{i,t}^s(1-\eta_i) = xf_t^s + \sum_{i=1}^l \psi_{i,t}^s x_{i,t}^s(1+\eta_i)
$$
(2.7)

В равенстве (2.8) вычисляются стоимости портфелей на конец периода t, согласно сценарию s.

$$
V_t^s = x f_t^s + \sum_{i=1}^l h_{i,t}^s x_{i,t}^s; \tag{2.8}
$$

Неравенства (2.9) и (2.10) означают, что количество покупаемых, хранимых и продаваемых ценных бумаг в любой момент времени не может быть отрицательным.

$$
x0_i \ge 0; \, xf0 \ge 0; \, h0_i \ge 0; \tag{2.9}
$$

$$
x_{i,t}^s \ge 0; h_{i,t}^s \ge 0; y_{i,t}^s \ge 0; xf_t^s \ge 0; \tag{2.10}
$$

Число ограничений в задаче оптимизации  $m = 4ST + 3STI + 3I + 2$ .

# <span id="page-26-0"></span>2.4 Численные результаты задачи оптимизации

Задача оптимизации была составлена для  $I = 3$  типов фьючерсов,  $S = 5$ сценариев и на  $T = 10$  дней. Начальное финансовое состояние инвестора  $W0$ = 100000. Безрисковая ставка процентов была определена как  $r_t = 0.05\%$  в день. Транзакционные расходы на покупку и продажу фьючерсов  $\eta_i = 0.1\%$ . Предрасположенность инвестора к риску  $\mu_t = 10\%$ . Ожидаемое состояние инвестора  $\lambda_t = r_t^t \cdot W0$ . Значение целевой функции в ходе задачи оптимизации оказалось равным  $F_{\kappa} = 4.8436\, \cdot 10^5$ . Значение доходностей на

оптимизации уже с собой в сергей в собой в собой в собой в собой в собой в собой в собой в собой в собой в собой в собой в собой в собой в собой в собой в собой в собой в собой в собой в собой в собой в собой в собой в со

## **3. Социальная ответственность**

<span id="page-27-0"></span>В настоящее время все больше внимания уделяется вопросам безопасности трудящихся на рабочем месте. Одной из главных задач является охрана здоровья трудящихся, ликвидация различных видов производственных травм и заболеваний.

С каждым годом все большее применение находят электронновычислительные машины (ЭВМ) как на производстве, так и для научноисследовательских и конструкторских работ, а также в сфере управления и образования. Компьютеры уже завоевали свое место на предприятиях, в организациях, офисах и даже в домашних условиях. Однако компьютер является источником вредного воздействия на организм человека, а, следовательно, и источником профессиональных заболеваний. Это предъявляет к каждому пользователю персонального компьютера требование – знать о вредном воздействии ПЭВМ на организм человека и необходимых мерах защиты от этих воздействий.

# **3.1 Описание рабочего места**

<span id="page-27-1"></span>В данном разделе рассмотрены вопросы, связанные с организацией рабочего места в соответствии с нормами производственной санитарии, техники производственной безопасности и охраны окружающей среды.

В данной работе рассмотрена проектировка рабочего места и помещения, в котором оно находится.

Под проектированием рабочего места понимается целесообразное пространственное размещение в горизонтальной и вертикальной плоскостях функционально взаимоувязанных средств производства (оборудования, оснастки, предметов труда и др.), необходимых для осуществления трудового процесса.

При проектировании рабочих мест должны быть учтены освещенность, температура, влажность, давление, шум, наличие вредных веществ, электромагнитных полей и другие санитарно-гигиенические требования к организации рабочих мест.

При проектировании рабочей зоны необходимо уделить внимание охране окружающей среды, а в частности, организации безотходного производства.

Также необходимо учитывать возможность чрезвычайных ситуаций. Так как рабочая зона находится в городе Томске, наиболее типичной ЧС является мороз. Так же, в связи с неспокойной ситуацией в мире, одной из возможных ЧС может быть диверсия.

Результатами разработки данного раздела будут являться достижение следующих целей:

− выявление и изучение вредных и опасных производственных факторов при работе с ПЭВМ;

− оценка условий труда;

− определение способов снижения действия вредных факторов до безопасных пределов или, по возможности, полного их исключения;

− рассмотрение вопросов техники пожарной безопасности и охраны окружающей среды.

## **3.2 Анализ опасных и вредных факторов**

<span id="page-28-0"></span>Вредным называется производственный фактор, воздействие которого на работающего в определенных условиях приводит к заболеванию или снижению работоспособности. При изменении уровня и времени воздействия вредные производственные факторы могут стать опасными.

Опасными считаются производственные факторы, воздействие которых на работающего в конкретных условиях может привести к травмам, а также другим внезапным резким ухудшениям здоровья.

При работе с ПЭВМ пользователь (оператор, программист) подвергается воздействию опасных и вредных производственных факторов:

1. электромагнитных полей;

2. электростатических полей;

3. шуму и вибрации;

4. микроклимат в помещении;

5. освещенность рабочей зоны;

6. психофизиологические факторы.

Эти факторы могут привести к ухудшению здоровья пользователя, а также к профессиональным заболеваниям. Кроме того, вынужденная неудобная рабочая поза (в большинстве случаев в ограниченном пространстве), длительное сосредоточенное наблюдение, из которого 20% приходится на непосредственное наблюдение за экраном ВДТ, вызывают повышенное напряжение мышц зрительного аппарата, а в комплексе с неблагоприятными производственными факторами обуславливают развитие общего утомления и снижение работоспособности.

Отрицательное воздействие ПЭВМ на человека носит комплексный характер комбинации вредных и опасных производственных факторов:

- 1. монитор компьютера является источником: электромагнитного поля (ЭМП); электростатического поля; рентгеновского излучения; вредного действия светового потока и отраженного света;
- 2. значительной нагрузке подвергается зрительный аппарат в результате несовершенства способов создания изображения на экране монитора;
- 3. работа компьютера сопровождается акустическими шумами, включая ультразвук;
- 4. несоблюдение эргономических параметров, обеспечивающих безопасность приёмов работы пользователя ПЭВМ: гигиенических и психофизиологических, антропометрических и эстетических может повлечь снижение эффективности действий человека.

Характеристика помещения, где была разработана бакалаврская работа: ширина комнаты составляет  $b = 4$  м, длина  $a = 6$  м, высота  $H = 2.8$  м. Тогда площадь помещения будет составлять  $S = ab = 24$  м<sup>2</sup>, объем  $V = abh = 72$  м<sup>3</sup>. В помещении имеется окно, через которое осуществляется вентиляция помещения. В помещении отсутствует принудительная вентиляция, т.е. воздух поступает и удаляется через дверь и окно, вентиляция является естественной. В зимнее время помещение отапливается, что обеспечивает достаточное, постоянное и равномерное нагревание воздуха. В помещении используется комбинированное освещение - искусственное и естественное. Искусственное освещение создается люминесцентными лампами типа ЛБ. Рабочая поверхность имеет высоту 0,75 м. Конструкция стола соответствует нормам СН 245-78. Стол оборудуется специальными ящиками с необходимыми для работы предметами. Электроснабжение сети переменного напряжения 220В. Помещение без повышенной опасности в отношении поражения человека электрическим током по ГОСТ 12.1.013-78.

Компьютер, расположенный на рабочей поверхности высотой 0.77 м, обладает следующими характеристиками: процессор AMD A8, оперативная память 8 ГБ, система Microsoft Windows 8.1, частота процессора – 2,00 ГГц, PnP 15,6-и дюймовый монитор с разрешением 1366 на 768 точек и частотой 60 Гц.

Наиболее правильная организация рабочего места позволяет значительно снять напряженность в работе, уменьшить неблагоприятные чрезмерные нагрузки на организм и, как следствие, повысить производительность труда.

Место для работы на компьютере и взаиморасположение всех его элементов должно соответствовать антропометрическим, физическим и психологическим требованиям. При устройстве рабочего места человека, работающего за ПК необходимо соблюсти следующие основные условия: наилучшее местоположение оборудования и свободное рабочее пространство.

Основными элементами рабочего места являются стол и стул, т.к. рабочим положением является положение сидя. Рациональная планировка рабочего места определяет порядок и местоположение предметов, в особенности тех, которые для работ необходимы чаще.

Основные зоны досягаемости рук в горизонтальной плоскости показаны на рисунке 3.1.

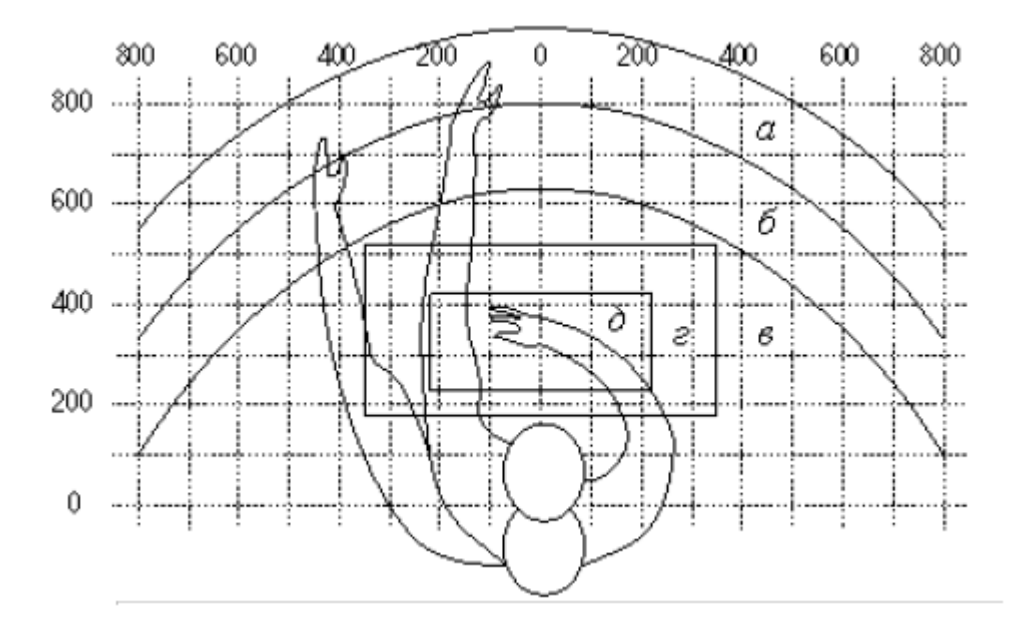

Рисунок 3.1 - Зоны досягаемости рук в горизонтальной плоскости: а – зона максимальной досягаемости;  $6 -$ зона досягаемости пальцев при вытянутой руке; в – зона легкой досягаемости ладони; г – оптимальное пространство для грудой работы; д – оптимальное пространство для тонкой работы

В соответствии с этим, принимается следующее оптимальное размещение предметов труда и документации в зонах досягаемости:

1. дисплей размещается в зоне **а** (в центре);

- 2. системный блок размещается в предусмотренной нише стола;
- 3. клавиатура в зоне **г/д**;
- 4. манипулятор «компьютерная мышь» в зоне в справа;
- 5. сканер в зоне **а/б** (слева);
- 6. принтер находится в зоне **а** (справа);

7. документация, необходимая при работе в зоне **в**, а в выдвижных ящиках стола - литература, используемая не постоянно.

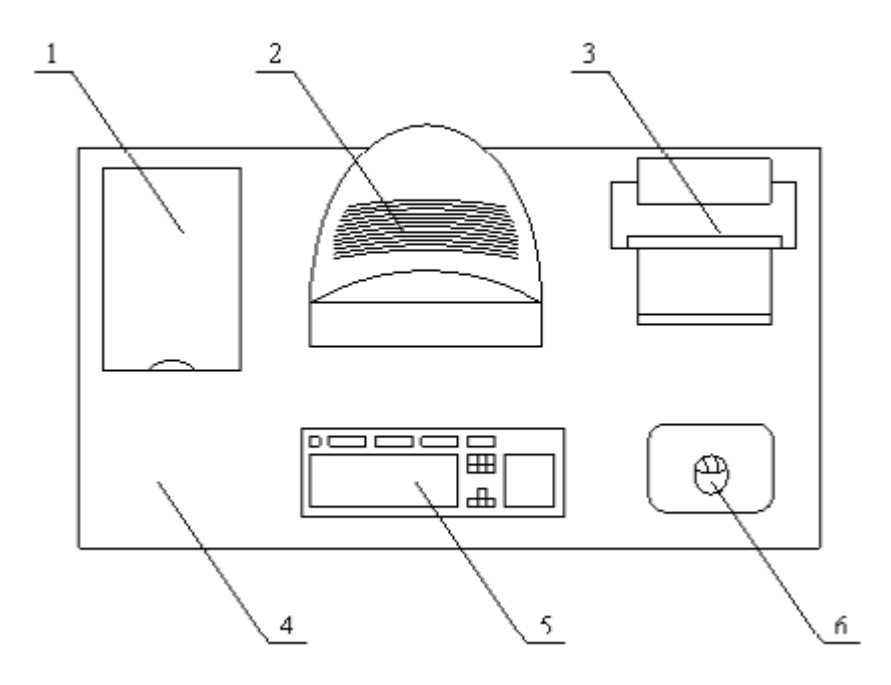

Рисунок 3.2 – Пример размещения основных и периферийных составляющих ПК на рабочем столе: 1 – сканер, 2 – монитор, 3 – принтер, 4 – поверхность рабочего стола, 5 – клавиатура, 6 – манипулятор типа «мышь»

При проектировании письменного стола должны быть учтены следующие требования.

Высота рабочей поверхности стола рекомендуется в пределах 680–800 мм. Высота рабочей поверхности, на которую устанавливается клавиатура, должна быть 650 мм. Рабочий стол должен быть шириной не менее 700 мм и длиной не менее 1400 мм. Должно иметься пространство для ног высотой не менее 600 мм, шириной — не менее 500 мм, глубиной на уровне колен — не менее 450 мм и на уровне вытянутых ног —не менее 650 мм.

Рабочее кресло должно быть подъёмно-поворотным и регулируемым по высоте и углам наклона сиденья и спинки, а также расстоянию спинки до переднего края сиденья. Рекомендуется высота сиденья над уровнем пола 420–550 мм. Конструкция рабочего кресла должна обеспечивать: ширину и глубину поверхности сиденья не менее 400 мм.

Монитор должен быть расположен на уровне глаз оператора на расстоянии 500–600 мм. Согласно нормам угол наблюдения в горизонтальной плоскости должен быть не более 45º к нормали экрана. Лучше если угол обзора будет составлять 30º. Кроме того должна быть возможность выбирать уровень контрастности и яркости изображения на экране. Должна предусматриваться возможность регулирования экрана.

Рабочие места с компьютерами должны размещаться так, чтобы расстояние от экрана одного монитора до тыла другого было не менее 2,0 м, а расстояние между боковыми поверхностями мониторов - не менее 1,2 м.

Общие требования к организации и оборудованию рабочих мест с ПЭВМ даны в СанПиН 2.2.2/2.4.1340-03. Все параметры рабочего стола удовлетворяют нормативным требованиям.

Для внутренней отделки интерьера помещений, должны использоваться диффузно отражающие материалы с коэффициентом отражения для потолка - 0,7 - 0,8; для стен - 0,5 - 0,6; для пола - 0,3 - 0,5.

Для прекращения неблагоприятного воздействия вредных факторов при работе с ВДТ и ПЭВМ определены санитарно-гигиенические требования к обеспечению безопасных условий труда. Последствия воздействия этих факторов на организм оператора ЭВМ зависят от их интенсивности, продолжительности и режимов действия.

#### **3.3 Микроклимат в помещении**

<span id="page-33-0"></span>Микроклимат производственных помещений – это климат внутренней среды помещений, который определяется действующими на организм человека сочетаниями температур воздуха и поверхностей, относительной влажности воздуха, скорости движения воздуха и интенсивности теплового излучения. Показатели микроклимата должны обеспечивать сохранение теплового баланса человека с окружающей средой и поддержание оптимального или допустимого теплового состояния организма.

Оптимальные микроклиматические при воздействии на человека в течение рабочей смены обеспечивают сохранение теплового состояния организма и не вызывают отклонений в состоянии здоровья. Допустимые микроклиматические условия могут приводить к незначительным дискомфортным тепловым ощущениям. Возможно временное (в течение рабочей смены) снижение работоспособности, без нарушения здоровья.

Нормы оптимальных и допустимых показателей микроклимата при работе с ЭВМ устанавливает СанПиН 2.2.2/2.4.1340-03 . Все категории работ разграничиваются на основе интенсивности энергозатрат организма в ккал/ч (Вт). Работа, производимая сидя и сопровождающаяся незначительным физическим напряжением, относится к категории Iа – работа с интенсивностью энергозатрат до 120 ккал/ч (до 139 Вт). Для данной категории допустимые нормы микроклимата представлены в таблице 1.

Таблица 3.1 – Допустимые нормы микроклимата в рабочей зоне производственных помещений

| тяжести<br>Сезон<br>Категория<br>года | работ       | Температура, С <sup>0</sup> |                        | Относительная<br>влажность, % |                        | Скорость<br>движения<br>воздуха, м/сек |                        |
|---------------------------------------|-------------|-----------------------------|------------------------|-------------------------------|------------------------|----------------------------------------|------------------------|
|                                       | выполняемых | Фактическое<br>значение     | Допустимое<br>значение | Фактическое<br>значение       | Допустимое<br>значение | Фактическое<br>значение                | Допустимое<br>значение |
| Холодный                              | Ia          | $22 \div 24$                | $19 \div 24$           | 55                            | $(15 \div 75)$         | 0,1                                    | $\leq 0,1$             |
| Теплый                                | Ia          | $(23 \div 25)$              | $(20 \div 28)$         | 55                            | $(15 \div 75)$         | 0,1                                    |                        |

Анализируя таблицу 1, можно сделать вывод, что в рассматриваемом помещении параметры микроклимата соответствуют нормам СанПиН. Допустимый уровень микроклимата помещения обеспечивается системой водяного центрального отопления и естественной вентиляцией.

В производственных помещениях, где допустимые нормативные величины микроклимата поддерживать не представляется возможным, необходимо проводить мероприятия по защите работников от возможного перегревания и охлаждения. Это достигается различными средствами: применением систем местного кондиционирования воздуха; использованием индивидуальных средств защиты от повышенной или пониженной температуры; регламентацией периодов работы в неблагоприятном

микроклимате, и отдыха в помещении с микроклиматом, нормализующим тепловое состояние; сокращением рабочей смены и др.

Профилактика перегревания работников в нагревающем микроклимате включает следующие мероприятия: нормирование верхней границы внешней термической нагрузки на допустимом уровне применительно к 8-часовой рабочей смене; регламентация продолжительности воздействия нагревающей среды (непрерывно и за рабочую смену) для поддержания среднесменного теплового состояния на оптимальном или допустимом уровне; использование специальных СКЗ и СИЗ, уменьшающих поступление тепла извне к поверхности тела человека и обеспечивающих допустимое тепловое состояние работников. Защита от охлаждения осуществляется посредством одежды, изготовленной в соответствии с требованиями ГОСТ 29335—92 и 29338—92 "Костюмы мужские и женские для защиты от пониженных температур. Технические условия".

## **3.4 Освещенность рабочей зоны**

<span id="page-35-0"></span>Свет является естественным условием жизни человека. Правильно спроектированное и выполненное освещение обеспечивает высокий уровень работоспособности, оказывает положительное психологическое действие на человека и способствует повышению производительности труда. На рабочей поверхности должны отсутствовать резкие тени, которые создают неравномерное распределение поверхностей с различной яркостью в поле зрения, искажает размеры и формы объектов различия, в результате повышается утомляемость и снижается производительность труда.

Существует три вида освещения: естественное – за счёт солнечного излучения, искусственное – за счёт источников искусственного света и совмещенное – освещение, включающее в себя как естественное, так и искусственное освещения.

Оценка освещенности рабочей зоны проводится в соответствии с СанПиН 2.2.2/2.4.1.1340-03.
В данном рабочем помещении используется комбинированное освещение: искусственное и естественное. Искусственное освещение создается люминесцентными лампами типа ЛД.

Расчёт общего равномерного искусственного освещения горизонтальной рабочей поверхности выполняется методом коэффициента светового потока, учитывающим световой поток, отражённый от потолка и стен. Длина помещения  $a = 6$  м, ширина  $b = 4$  м, высота  $H = 2.8$  м. Высота рабочей поверхности над полом  $h_n = 0.75$  м. Интегральным критерием оптимальности расположения светильников является величина λ, которая для люминесцентных светильников с защитной решёткой лежит в диапазоне 1,1–1,3.

Выбираем лампу дневного света ЛД-40, световой поток которой равен  $\Phi_{\text{III}} = 2300 \text{ J}$ м.

Выбираем светильники с люминесцентными лампами типа ОДОР-2-40. Этот светильник имеет две лампы мощностью 40 Вт каждая, длина светильника равна 1227 мм, ширина – 265 мм.

На первом этапе определим значение индекса освещенности *i*.

$$
i = \frac{S}{(a+b)h}
$$

где  $S$  – площадь помещения;

 $h$  – расчетная высота подвеса светильника, м;

и *–* длина и ширина помещения, м.

Высота светильника над рабочей поверхностью ℎ

$$
h = H - h_p - h_c = 2.8 - 0.75 - 0.5 = 1.55
$$

где  $H$  – высота помещения, м;

 $h_n$  – высота рабочей поверхности, м;

 $h_c$  – высота свеса светильников, м;

В результате проведенных расчетов, индекс освещенности i равен

$$
i = \frac{S}{(a+b)h} = \frac{24}{(4+6)1,55} = 1,55
$$

Расстояние между соседними светильниками или рядами определяется по формуле:

$$
L = \lambda \cdot h = 1,1 \cdot 1,55 = 1,7 \text{ m}
$$

Число рядов светильников в помещении:

$$
Nb = \frac{b}{L} = \frac{4}{1,7} = 2,35 \approx 2
$$

После первого расчета светового потока при числе рядов светильников равном 2, необходимый световой поток светильника вышел за пределы требуемого диапазона, поэтому увеличим число рядом светильников в помещении до трех  $-$  Nb=3.

Число светильников в ряду:

$$
Na = \frac{a}{L} = \frac{6}{1,7} = 3,53 \approx 4
$$

Общее число светильников:

$$
N = Na \cdot Nb = 4 \cdot 3 = 12
$$

Учитывая, что в каждом светильнике установлено две лампы, общее число ламп в помещении  $N = 24$ .

Расстояние от крайних светильников или рядов до стены определяется по формуле:

$$
l = \frac{L}{3} = \frac{1.7}{3} = 0.57 \text{ m}
$$

Размещаем светильники в три ряда. План помещения и размещения светильников с люминесцентными лампами представлен в приложении А.

Световой поток лампы определяется по формуле:

$$
\Phi = \frac{E_{\rm H} \cdot S \cdot K_3 \cdot Z}{N \cdot \eta},
$$

где Е<sup>н</sup> – нормируемая минимальная освещённость по СНиП 23-05-95, лк;

S – площадь освещаемого помещения, м<sup>2</sup>;

 $K<sub>3</sub>$  – коэффициент запаса, учитывающий загрязнение светильника (источника света, светотехнической арматуры, стен и пр., т. е. отражающих поверхностей), наличие в атмосфере цеха дыма, пыли;

Z - коэффициент неравномерности освещения, отношение E<sub>cp</sub> /E<sub>min</sub>. Для люминесцентных ламп при расчётах берётся равным 1,1;

N - число ламп в помещении;

п - коэффициент использования светового потока.

Данное помещение относится к типу помещения со средним выделением пыли, в связи с этим  $K_3$  =1,5; состояние потолка – свежепобеленный, поэтому значение коэффициента отражения потолка  $\rho_n$  = 70; состояние стен - побеленные бетонные стены, поэтому значение коэффициента отражения стен  $\rho_c = 50$ . Коэффициент использования светового потока, показывающий какая часть светового потока ламп попадает на рабочую поверхность, для светильников типа ОДОР с люминесцентными лампами при  $\rho_{\Pi} = 70$  %,  $\rho_{\text{C}} = 50$ %, и индексе помещения *i*  $= 1,55$  равен  $\eta = 0,47$ .

Нормируемая минимальная освещенность при использовании ЭВМ и одновременной работе с документами должна быть равна 600лк.

$$
\Phi = \frac{E_{H} \cdot S \cdot K_{3} \cdot Z}{N \cdot \eta} = \frac{600 \cdot 24 \cdot 1.5 \cdot 1.1}{24 \cdot 0.47} = 2106 \text{ Jm}
$$

Для люминесцентных ламп с мощностью 40ВТ и напряжением сети 220В, стандартный световой поток ЛД равен 2300 Лм.

$$
-10\% \le \frac{\Phi_{\text{Jl}} - \Phi_{\text{n,pace}}}{\Phi_{\text{Jl}}}\cdot 100\% \le 20\%
$$
  

$$
\frac{2300 - 2106}{2300} \cdot 100\% = 8,43\%
$$
  

$$
-10\% \le 8,43\% \le 20\%
$$

Таким образом необходимый световой поток светильника не выходит за пределы требуемого диапазона.

## **3.5 Электромагнитное поле**

ЭМП обладает способностью биологического, специфического и теплового воздействия на организм человека, что может повлечь следующие последствия: биохимические изменения в клетках и тканях; нарушения условно - рефлекторной деятельности, снижение биоэлектрической активности мозга, изменения межнейронных связей, отклонения в эндокринной системе; вследствие перехода ЭМП в тепловую энергию может наблюдаться повышение температуры тела, локальный избирательный нагрев тканей и так далее.

Согласно СанПиН 2.2.2.542-96:

- 1. Напряженность электромагнитного поля на расстоянии 50 см вокруг ВДТ по электрической составляющей должна быть не более:
	- 1.1 в диапазоне частот 5 $\Gamma$ ц-2к $\Gamma$ ц 25В/м;
	- 1.2в диапазоне частот 2кГц/400кГц 2,5В/м.
- 2. Плотность магнитного потока должна быть не более:
	- 2.1. в диапазоне частот 5Гц-2кГц 250нТл;
	- 2.2. в диапазоне частот 2кГц/400кГц 25нТл.

Защита человека от опасного воздействия электромагнитного излучения осуществляется следующими способами:

- 1. Применение СКЗ
	- 1.1. защита временем;
	- 1.2. защита расстоянием;
	- 1.3. снижение интенсивности излучения непосредственно в самом источнике излучения;
	- 1.4. экранирование источника;
	- 1.5. защита рабочего места от излучения;
- 2. Применение средств индивидуальной защиты (СИЗ), которые включают в себя
	- 2.1. Очки и специальная одежда, выполненная из металлизированной ткани (кольчуга). При этом следует отметить, что использование

СИЗ возможно при кратковременных работах и является мерой аварийного характера. Ежедневная защита обслуживающего персонала должна обеспечиваться другими средствами.

2.2. Вместо обычных стекол используют стекла, покрытые тонким слоем золота или диоксида олова (SnO2).

Экранирование источника излучения и рабочего места осуществляется специальными экранами по ГОСТ 12.4.154.

#### **3.6 Электростатическое поле**

Электризация заключается в следующем: нейтральные тела, в нормальном состоянии не проявляющие электрических свойств, при условии отрицательных контактов или взаимодействий становятся электрозаряженными. Опасность возникновения статического электричества проявляется в возможности образования электрической искры и вредном воздействии его на человеческий организм, и не только в случае непосредственного контакта с зарядом, но и за счет действий электрического поля, которое возникает при заряде. При включенном питании компьютера на экране дисплея накапливается статическое электричество. Электрический ток искрового разряда статического электричества мал и не может вызвать поражение человека. Тем не менее, вблизи экрана электризуется пыль и оседает на нем. В результате чего искажается резкость восприятия информации на экране. Кроме того, пыль попадает на лицо работающего и в его дыхательные пути.

Основные способы защиты от статического электричества следующие: заземление оборудования, увлажнение окружающего воздуха. Также целесообразно применение полов из антистатического материала.

### **3.7 Электробезопасность**

Электробезопасность представляет собой систему организационных и технических мероприятий и средств, обеспечивающих защиту людей от вредного и опасного воздействия электрического тока, электрической дуги, электромагнитного поля и статистического электричества.

Электроустановки классифицируют по напряжению: с номинальным напряжением до 1000 В (помещения без повышенной опасности), до 1000 В с присутствием агрессивной среды (помещения с повышенной опасностью) и свыше 1000 В (помещения особо опасные).

В отношении опасности поражения людей электрическим током различают:

- 1. Помещения без повышенной опасности, в которых отсутствуют условия, создающие повышенную или особую опасность.
- 2. Помещения с повышенной опасностью, которые характеризуются наличием в них одного из следующих условий, создающих повышенную опасность: сырость, токопроводящая пыль, токопроводящие полы (металлические, земляные, железобетонные, кирпичные и т.п.), высокая температура, возможность одновременного прикосновения человека к имеющим соединение с землей металлоконструкциям, технологическим аппаратам, с одной стороны, и к металлическим корпусам электрооборудования - с другой.
- 3. Особо опасные помещения, которые характеризуются наличием оборудования свыше 1000 В и одного из следующих условий, создающих особую опасность: особой сырости, химически активной или органической среды, одновременно двух или более условий повышенной опасности. Территории размещения наружных электроустановок в отношении опасности поражения людей электрическим током приравниваются к особо опасным помещениям.

Помещение, где была разработана бакалаврская работа, принадлежит к категории помещений без повышенной опасности по степени вероятности поражения электрическим током, вследствие этого к оборудованию предъявляются следующие требования:

1. экран монитора должен находится на расстоянии не менее 50 см от пользователя (расстояния от источника);

2. применение приэкранных фильтров, специальных экранов.

Защитное заземление — это преднамеренное электрическое соединение с землей или ее эквивалентом металлических нетоковедущих частей, которые могут оказаться под напряжением.

Сопротивление заземления - основной показатель заземляющего устройства, определяющий его способность выполнять свои функции и определяющий его качество в целом.

Сопротивление заземления зависит от площади электрического контакта заземлителя (заземляющих электродов) с грунтом ("стекание" тока) и удельного электрического сопротивления грунта, в котором смонтирован этот заземлитель ("впитывание" тока). Согласно ПЭУ номинальное сопротивление заземления должно быть не более 4 Ом.

К основным электрозащитным средствам в электроустановках напряжением до 1000 В относятся:

1. изолирующие штанги;

2. изолирующие и электроизмерительные клещи;

3. диэлектрические перчатки; изолированный инструмент.

Работать со штангой разрешается только специально обученному персоналу в присутствии лица, контролирующего действия работающего. При операциях с изолирующей штангой необходимо пользоваться дополнительными изолирующими защитными средствами диэлектрическими перчатками и изолирующими основаниями (подставками, ковриками) или диэлектрическими ботами.

Изолирующие клещи применяют в электроустановках до 35 кВ для операций под напряжением с плавкими вставками трубчатых предохранителей, а также для надевания и снятия изолирующих колпаков на ножи однополюсных разъединителей. Изолирующие клещи выполняют из пластмассы.

При пользовании изолирующими клещами оператор должен надевать диэлектрические перчатки и быть изолированным от пола или грунта; при смене патронов трубчатых предохранителей он должен быть в очках. Клещи нужно держать в вытянутых руках.

К дополнительным изолирующим электрозащитным средствам относятся диэлектрические перчатки, боты, резиновые коврики и дорожки, изолирующие подставки на фарфоровых изоляторах и переносные заземления.

Перед началом работы следует убедиться в отсутствии свешивающихся со стола или висящих под столом проводов электропитания, в целостности вилки и провода электропитания, в отсутствии видимых повреждений аппаратуры и рабочей мебели, в отсутствии повреждений и наличии заземления приэкранного фильтра.

## **3.8 Производственный шум**

Вентиляция производственных помещений предназначена для уменьшения запыленности, задымленности и очистки воздуха от вредных выделений производства, а также для сохранности оборудования. Она служит одним из главных средств оздоровления условий труда, повышения производительности и предотвращения опасности профессиональных заболеваний. Система вентиляции обеспечивает снижение содержания в воздухе помещения пыли, газов до концентрации не превышающей ПДК. Проветривание помещения проводят, открывая форточки. Проветривание помещений в холодный период года допускается не более однократного в час, при этом нужно следить, чтобы не было снижения температуры внутри помещения ниже допустимой. Воздухообмен в помещении можно значительно сократить, если улавливать вредные вещества в местах их выделения, не допуская их распространения по помещению. Для этого используют приточно-вытяжную вентиляцию. Кратность воздухообмена не ниже 3.

Предельно допустимый уровень (ПДУ) шума ‒ это уровень фактора, который при ежедневной (кроме выходных дней) работе, но не более 40 часов в неделю в течение всего рабочего стажа, не должен вызывать заболеваний или отклонений в состоянии здоровья, обнаруживаемых современными методами исследований в процессе работы или в отдаленные сроки жизни настоящего и последующих поколений. Соблюдение ПДУ шума не исключает нарушения здоровья у сверхчувствительных лиц.

Допустимый уровень шума ограничен ГОСТ 12.1.003-83 и СанПиН 2.2.4/2.1.8.10-32-2002. Уровень шума на рабочем месте математиковпрограммистов и операторов видеоматериалов не должен превышать 50дБА, а в залах обработки информации на вычислительных машинах - 65дБА.

При значениях выше допустимого уровня необходимо предусмотреть СКЗ и СИЗ.

- 1. СКЗ
	- 1.1. устранение причин шума или существенное его ослабление в источнике образования;
	- 1.2. изоляция источников шума от окружающей среды средствами звуко- и виброизоляции, звуко- и вибропоглощения;
	- 1.3. применение средств, снижающих шум и вибрацию на пути их распространения;
- 2. СИЗ
	- 2.1. применение спецодежды, спецобуви и защитных средств органов слуха: наушники, беруши, антифоны.

Защита от шумов – заключение вентиляторов в защитный кожух и установление их внутри корпуса ЭВМ. Для снижения уровня шума стены и потолок помещений, где установлены компьютеры, могут быть облицованы звукопоглощающими материалами с максимальными коэффициентами звукопоглощения в области частот 63 - 8000 Гц. Звукопоглощающие облицовки по виду используемого звукопоглощающего материала имеют следующие конструкции: облицовки из жестких однородных пористых материалов; облицовки с перфорированным покрытием в защитных оболочках из ткани и пленки. В качестве пористых материалов применяют плиты минераловатные, холсты из супертонкого стекловолокна, маты из супертонкого базальтового волокна, вспененные полимерные материалы и комбинированные

Вибрация оборудования на рабочих местах не должна превышать допустимых величин, установленных ГОСТ 12.1.012-96.

## **3.9 Психофизиологические факторы и опасные факторы**

Значительное умственное напряжение и другие нагрузки приводят к переутомлению функционального состояния центральной нервной системы, нервно-мышечного аппарата рук. Нерациональное расположение элементов рабочего места вызывает необходимость поддержания вынужденной рабочей позы. Длительный дискомфорт вызывает повышенное позвоночное напряжение мышц и обуславливает развитие общего утомления и снижение работоспособности.

При длительной работе за экраном дисплея появляется выраженное напряжение зрительного аппарата с появлением жалоб на неудовлетворительность работы, головные боли, усталость и болезненное ощущение в глазах, в пояснице, в области шеи, руках.

Режим труда и отдыха работника: при вводе данных, редактировании программ, чтении информации с экрана непрерывная продолжительность работы не должна превышать 4-х часов при 8-часовом рабочем дне. Через каждый час работы необходимо делать перерыв на 5-10 минут, а через два часа на 15 минут.

С целью снижения или устранения нервно-психологического, зрительного и мышечного напряжения, предупреждение переутомления необходимо проводить комплекс физических упражнений и сеансы психофизической разгрузки и снятия усталости во время регламентируемых перерывов, и после окончания рабочего дня.

## **3.10 Охрана окружающей среды**

Охрана окружающей среды ‒ это комплексная проблема и наиболее активная форма её решения - это сокращение вредных выбросов промышленных предприятий через полный переход к безотходным или малоотходным технологиям производства.

С точки зрения потребления ресурсов компьютер потребляет сравнительно небольшое количество электроэнергии, что положительным образом сказывается на общей экономии потребления электроэнергии в целом.

Основными отходами являются черновики бумаги и отработавшие люминесцентные лампы. Так как черновики могут содержать конфиденциальную информацию, то их разрезают на мелкие кусочки, упаковывают и отправляют на утилизацию. Люминесцентные лампы упаковывают в герметичную тару и отправляют на предприятие, утилизирующее ртутьсодержащие отходы.

При выполнении бакалаврской работы никакого ущерба окружающей среде нанесено не было.

## **3.11 Чрезвычайные ситуации**

### **3.11.1 Защита в чрезвычайных ситуациях**

Чрезвычайная ситуация — это обстановка на определенной территории, сложившаяся в результате аварии, опасного природного явления, катастрофы, стихийного или иного бедствия, которая может повлечь или повлекла за собой человеческие смерти, а также ущерб здоровью людей или окружающей среде, значительные материальные потери и нарушение условий жизнедеятельности людей. По сфере возникновения различают природные, техногенные и экологические чрезвычайные ситуации.

На территории России встречается более 30 опасных природных явлений и процессов, среди которых наиболее разрушительными являются наводнения, штормовые ветры, ливни, ураганы, смерчи, землетрясения, лесные пожары, оползни, сели, снежные лавины.

В Томске преобладает континентально-циклонический климат. Природные явления (землетрясения, наводнения, засухи, ураганы и т. д.) отсутствуют.

Для Сибири в зимнее время года характерны морозы. Достижение критически низких температур приведет к авариям систем теплоснабжения и жизнеобеспечения, приостановке работы, обморожениям и даже жертвам среди населения. В случае переморозки труб должны быть предусмотрены запасные газовые обогреватели, бензоэлектростанции, теплый транспорт для доставки сотрудников. Количества и мощности обогревателей должно хватать для того, чтобы работа на производстве не прекращалась.

Техногенные чрезвычайные ситуации связаны с производственной деятельностью человека и могут протекать с загрязнением и без загрязнения окружающей среды. Наибольшую опасность в техногенной сфере представляют транспортные аварии, взрывы и пожары, радиационные аварии, аварии с выбросом аварийно-химически опасных веществ и др.

Среди техногенных чрезвычайных ситуаций, наиболее часто встречаются: транспортные аварии, аварии на электроэнергетических системах, аварии на коммунальных системах жизнеобеспечения (теплосети, водоканал и др.), аварии на промышленных очистных сооружениях.

Транспортные аварии включают в себя аварии грузовых железнодорожных поездов, аварии пассажирских поездов, поездов метрополитена, аварии на автомобильных дорогах, аварии транспорта на мостах, в туннелях и др.

Аварии на электроэнергетических системах подразумевают аварии на автономных электростанциях с долговременным перерывом электроснабжения всех потребителей, аварии на электроэнергетических системах с долговременным перерывом электроснабжения основных потребителей или обширных территорий, выход из строя электроконтактных сетей.

Аварии на коммунальных системах жизнеобеспечения включают в себя аварии в канализационных системах с массовым выбросом загрязняющих веществ, аварии на тепловых сетях (система горячего водоснабжения) в холодное время, аварии в системах снабжения населения питьевой водой, аварии на коммунальных газопроводах.

Аварии на промышленных очистных сооружениях подразумевают Аварии на очистных сооружениях сточных вод промышленных предприятий с массовым выбросом загрязняющих веществ, аварии на очистных сооружениях промышленных газов с массовым выбросом загрязняющих веществ.

## **3.11.2Пожарная безопасность**

Под пожарной безопасностью понимают состояние объекта народного хозяйства или иного назначения, при котором путем выполнения правовых норм, противопожарных и инженерно-технических мероприятий исключается или снижается вероятность возникновения и развития пожара, воздействия на людей опасных факторов пожара, а также обеспечивается защита материальных ценностей.

Обеспечение пожарной безопасности достигается комплексом организационных, противопожарных и специальных мероприятий, направленных на исключение условий возникновения пожаров и воздействия на людей опасных факторов пожара или его максимальное уменьшение, а также для обеспечения защиты материальных ценностей, в числе которых:

- 1. прогнозирование возможной пожарной опасности;
- 2. проведение инженерно-технических и пожарно-профилактических мероприятий по повышению противопожарной устойчивости городов, других населенных пунктов и объектов народного хозяйства (экономики);
- 3. соответствующая подготовка пожарных служб населения,
- 4. создание постов из числа работающих;
- 5. оценка пожарной обстановки и наблюдение за ней;

- 6. обеспечение необходимого количества средств пожаротушения;
- 7. разведка очагов пожаров;
- 8. функционирование средств сигнализации и оповещения;
- 9. локализация и тушение пожаров.

При возникновении пожара главной задачей, как и в любой ЧС, является спасение людей. Особенностью пожаров являются образование дыма и других газообразных продуктов горения, которые и являются в первую очередь причинами гибели или тяжелого поражения людей. Другая особенность заключается в паническом страхе человека перед огнем, который выражается в полной потере самообладания и беспредельном желании "убежать" от пламени. В этой ситуации люди прыгают с любого этажа, в воду и т.д.

К числу простых, но надежных мероприятий, относится обеспечение путей эвакуации из зоны пожара, включая заранее разработанный и доведенный до сведения людей план вывода из помещения, изображенный графически на видном месте, обозначение световыми сигналами мест выхода; обеспечение обозначенных проходов и проездов свободными. Пути выхода с верхних этажей должны быть наружными или иметь постоянно открытые выходы дыма.

Помещение, в котором была разработана бакалаврская работа, относится к категории пожароопасности (В4). План эвакуации из помещения, где была разработана бакалаврская работа, представлен в приложении Б.

Так же, необходимой мерой при возникновении пожара, является его тушение. Для этого применяются первичные средства пожаротушения, в частности, огнетушители. Огнетушители – переносное или передвижное устройство для тушения очага пожара за счет выпуска запасенного огнетушащего вещества.

Огнетушители подразделяются:

- на переносные (до 20 кг) и передвижные (20-400 кг);
- по виду применяемого огнетушащего вещества:

- водные  $(OB)$ ;
- пенные , которые, в свою очередь, делятся на:
- воздушно-пенные (ОВП),
- порошковые  $(O\Pi)$ ;
- газовые, которые подразделяются на:
	- углекислотные (ОУ),
	- хладоновые  $(OX);$
	- комбинированные;
- по принципу вытеснения огнетушащего вещества:
	- закачные;
	- с баллоном сжатого или сжиженного газа;
	- с газогенерирующим элементом;
	- с термическим элементом;
	- с эжектором;
	- по назначению рабочего давления;
- по возможности и способу восстановления технического ресурса:
	- перезаряжаемые и ремонтируемые;
	- неперезаряжаемые;
- по назначению.

На каждый огнетушитель, установленный в здании, заводится паспорт. Огнетушителю присваивается порядковый номер, который наносится краской на огнетушитель, записывается в паспорт и в журнал учета.

Огнетушитель вводится в эксплуатацию в полностью заряженном и работоспособном состоянии, с опечатанным узлом управления запорнопускового устройства.

Рекомендации по выбору огнетушителей и определение необходимого количества огнетушителей для защиты конкретного объекта производится в соответствии с категорией помещений по пожаровзрывоопасности.

# **3.12 Перечень нормативно-технической документации**

В настоящей работе использованы ссылки на следующие стандарты:

- 1. ГОСТ Р 1.5 2012 Стандартизация в Российской Федерации. Стандарты национальные в Российской Федерации. Правила построения, изложения, оформления и обозначения.
- 2. ГОСТ 7.1 2003 Система стандартов по информации, библиотечному и издательскому делу. Библиографическая ссылка.
- 3. ГОСТ 12.4.011-75 Система стандартов безопасности труда. Средства защиты работающих. Классификация.
- 4. ГОСТ 12.1.012-96 Вибрационная безопасность. Общие требования.
- 5. ГОСТ 12.1.036-81Система стандартов безопасности труда. Шум. Допустимые уровни в жилых и общественных зданиях.
- 6. ГОСТ 12.0.002-80 Система стандартов безопасности труда. Термины и определения.
- 7. ГОСТ 12.1.038-82 Система стандартов безопасности труда. Электробезопасность. Предельно допустимые значения напряжений прикосновения и токов.
- 8. ГОСТ 12.1.004-91 Пожарная безопасность. Общие требования.
- 9. ГОСТ 12.1.010-76 Взрывобезопасность. Общие требования.

### 3.13 Выводы

Проанализировав условия труда на рабочем месте, где была разработана бакалаврская работа, можно сделать вывод, что помещение удовлетворяет необходимым нормам и в случае соблюдения техники безопасности и правил пользования компьютером работа в данном помещении не приведет к ухудшению здоровья работника.

Само помещение и рабочее место в нем удовлетворяет всем нормативным требованиям. Кроме того, действие вредных и опасных микроклимат. **факторов** сведено  $\mathbf{K}$ минимуму, T.e. освешение  $\overline{M}$ электробезопасность соответствуют требованиям, предъявленным  $\bf{B}$ соответствующих нормативных документах.

Относительно рассмотренного вопроса об экологической безопасности можно сказать, что деятельность помещения не представляет опасности окружающей среде.

Важно добавить, что монитор компьютера служит источником ЭМП вредного фактора, который отрицательно влияет на здоровье работника при работе Приводит продолжительной непрерывной  $\mathbf{M}$  $\mathbf{K}$ снижению работоспособности. Поэтому во избежание негативного влияния на здоровье необходимо делать перерывы при работе **OBM**  $\mathbf{C}$  $\overline{M}$ проводить специализированные комплексы упражнений для глаз.

# **4. Оценка коммерческого потенциала и перспективности проведения научных исследований с позиции ресурсоэффективности и ресурсосбережения**

# **4.1 Потенциальные потребители результатов исследования**

Для анализа потребителей результатов исследования необходимо рассмотреть целевой рынок и провести его сегментирование.

Целевой рынок – сегменты рынка, на котором будет продаваться в будущем разработка. В свою очередь, сегмент рынка – это особым образом выделенная часть рынка, группы потребителей, обладающих определенными общими признаками.

Сегментирование – это разделение покупателей на однородные группы, для каждой из которых может потребоваться определенный товар (услуга).

Потенциальные потребители результатов исследования:

Услуги по формированию портфеля фьючерсов на акции крупных банков:

- инвестиционные компании;

- инвесторы (физ. лица);

- образовательные учреждения.

Услуги по управлению портфелем фьючерсов на акции крупных банков:

- инвестиционные компании;

- инвесторы (физ. лица);

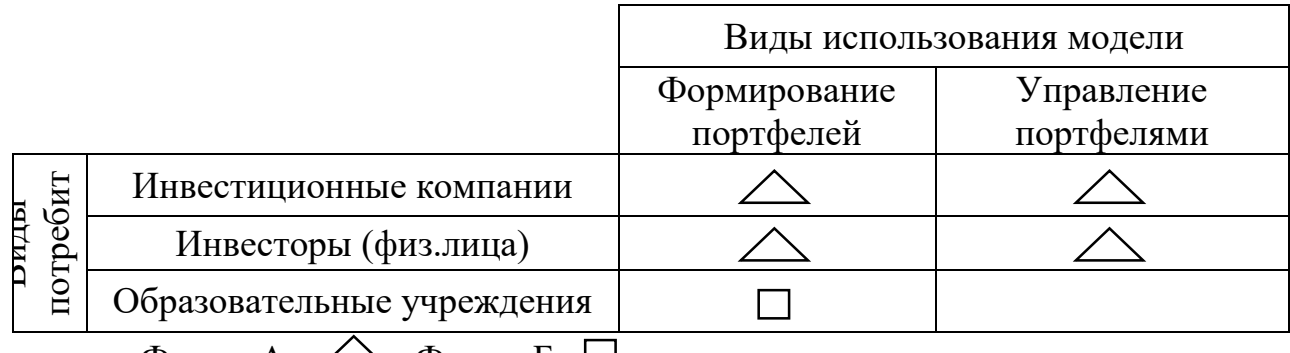

Фирма А - , Фирма Б -

Рисунок 4.1 – Карта сегментирования рынка услуг по разработке

комплексной математической модели

Инвестиционные фирмы — профессиональные трейдеры больших организаций вроде взаимных фондов, хедж-фондов и т. д. Чаще всего они страхуют с помощью опционов риски, связанные с их позициями в базовых ценных бумагах, но могут вести торговлю с целью чистой спекуляции.

Инвесторы (физ. лица) — индивидуумы, покупающие и продающие опционы на свои собственные деньги и во имя личной выгоды.

Образовательные учреждения – высшие учебные заведения и НИИ, которые заинтересованы в теоретическом развитии финансовых инструментов.

Таким образом, фирма А является активным инвестором и требует формирование портфеля, а также управление портфелем для долгосрочной максимизации прибыли.

Фирма Б является ВУЗом или НИИ, которые заинтересованы больше в получении прибыли с теоретической работы над портфелем и его формированием, чем в получении финансовой выгоды непосредственно с самого портфеля.

# **4.2 Анализ конкурентных технических решений**

Детальный анализ конкурирующих разработок, существующих на рынке, необходимо проводить систематически, поскольку рынки пребывают в постоянном движении. Такой анализ помогает вносить коррективы в научное исследование, чтобы успешнее противостоять своим соперникам. Важно реалистично оценить сильные и слабые стороны разработок конкурентов.

Анализ конкурентных технических решений с позиции ресурсоэффективности и ресурсосбережения позволяет провести оценку сравнительной эффективности научной разработки и определить направления для ее будущего повышения.

Основными конкурентами являются организации, деятельность которых связана с использованием вычислительной техники и

информационных технологий и последующим написанием программного обеспечения.

реализованного программного Конкурентами продукта МОГУТ выступать модели формирования портфелей, основанные на других методах. В то время, как в данной работе был рассмотрен и реализован метод построения деревьев сценариев, могут быть конкурентные решения с использования других методов формирования портфелей инвестиций. Таким образом рассмотрим оценочную карту, если первый конкурент формирует портфели, используя метод Марковица (к1), а второй конкурент реализует метод Шарпа (к2).

Таблица 4.1 - Оценочная карта для сравнения конкурентных технических решений

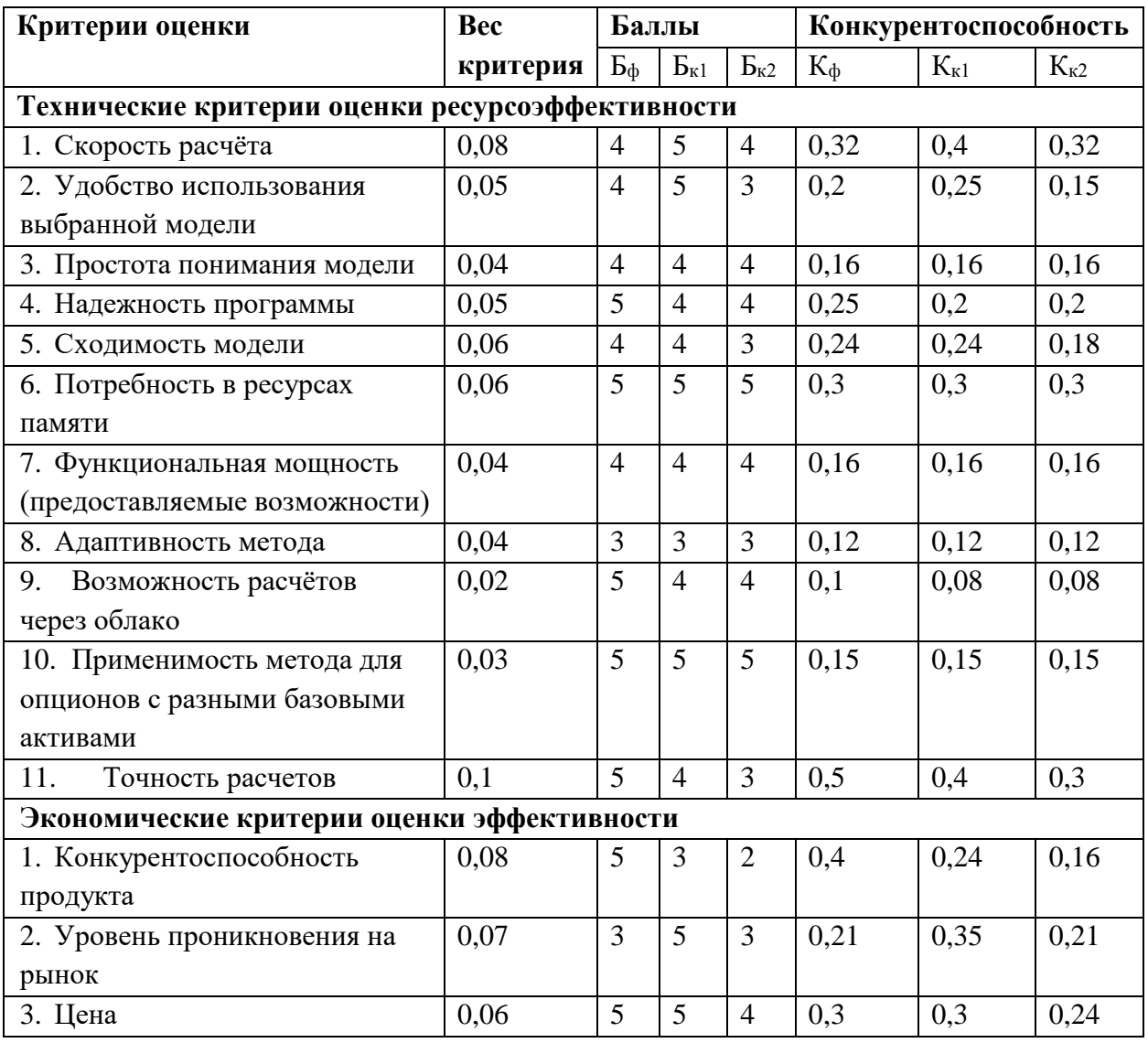

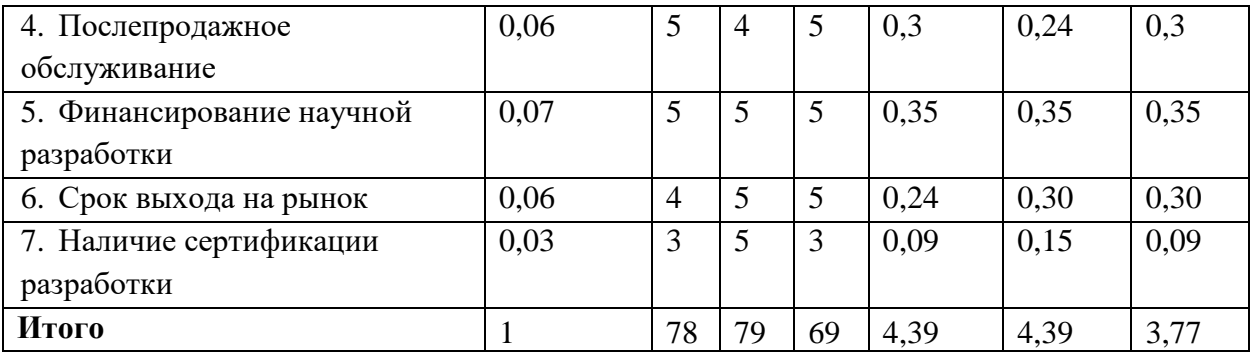

Выбор технических критериев оценки ресурсоэффективности обусловлен ожиданиями эффективности полученных результатов и минимизации затрат по их получению. Желаемым результатом является высокая скорость расчетов, низкая потребность в ресурсах памяти, простота понимания используемых моделей, интерпретации результатов, возможность исправить код программы под личные нужды.

По результатам сравнения конкурентных решений можно сказать, что реализуемый проект не уступает в ресурсоэффективности и с экономической точки зрения методу к1 и превосходит по большинству критериев метод Шарпа к2.

# **4.3 SWOT-анализ**

SWOT – Strengths (сильные стороны), Weaknesses (слабые стороны), Opportunities (возможности) и Threats (угрозы) – представляет собой комплексный анализ научно-исследовательского проекта. SWOT-анализ применяют для исследования внешней и внутренней среды проекта.

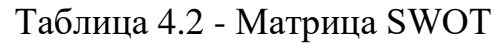

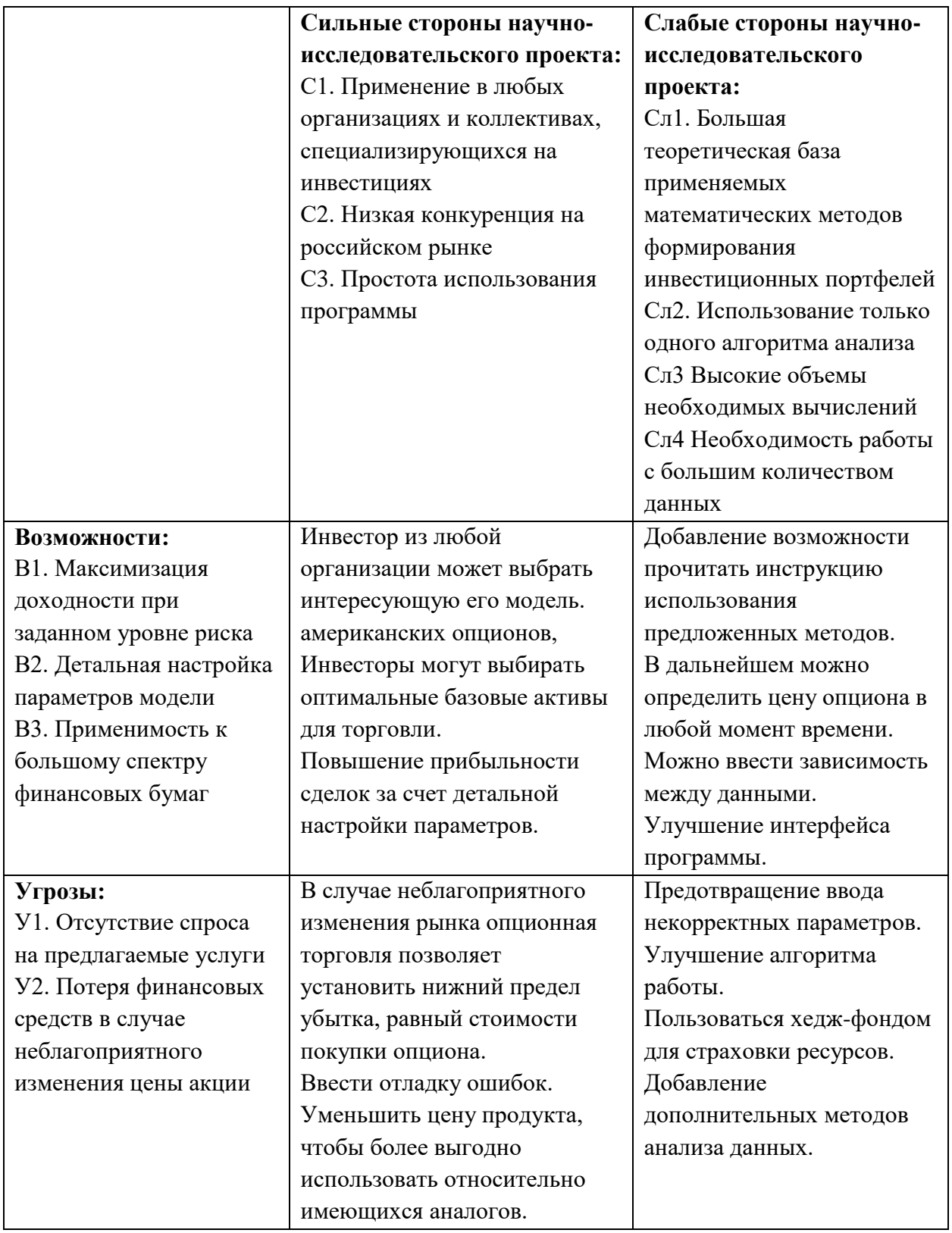

Был проведен SWOT-анализ, и были выявлены сделаны следующие

выводы:

- необходимо улучшить интерфейс программы;

- необходимо ввести инструкцию по использованию методов;

- понизить цену исследований;

- ввести зависимость между данными.

# **4.4 Планирование научно-исследовательских работ**

# **4.4.1 Структура работ в рамках научного исследования**

Планирование комплекса предполагаемых работ осуществляется в следующем порядке:

- определение структуры работ в рамках научного исследования;

- определение участников каждой работы;
- установление продолжительности работ;

- построение графика проведения научных исследований.

Для выполнения научных исследований сформирована рабочая группа, в состав которой входят руководитель и инженер. По каждому виду запланированных работ устанавливается соответствующая должность исполнителей. В данном разделе был составлен перечень этапов и работ в рамках проведения научного исследования, а также проведено распределение исполнителей по видам работ. Порядок составления этапов и работ, распределение исполнителей по данным видам работ приведен в Таблице 4.3.

Таблица 4.3 - Комплекс работ по разработке проекта

| Основные этапы    | $N_2$          | Содержание работ   | Должность    |  |
|-------------------|----------------|--------------------|--------------|--|
|                   |                |                    | исполнителя  |  |
| Подготовительный  |                | Составление и      | Бакалавр     |  |
|                   |                | утверждение        | Руководитель |  |
|                   |                | научного задания   |              |  |
|                   | $\overline{2}$ | Подбор и изучение  | Бакалавр     |  |
|                   |                | материалов по теме |              |  |
| Исследование и    | 3              | Анализ исходных    | Бакалавр     |  |
| анализ предметной |                | данных             |              |  |
| области           | $\overline{4}$ | Выбор метода       | Бакалавр     |  |
|                   |                | выполнения работы  | Руководитель |  |
|                   | 5              | Календарное        | Бакалавр     |  |
|                   |                | планирование работ |              |  |
|                   |                | по теме            |              |  |
| Теоретические и   | 6              | Применение         | Бакалавр     |  |
| экспериментальные |                | выбранного метода  |              |  |
| исследования      |                | к данным           |              |  |

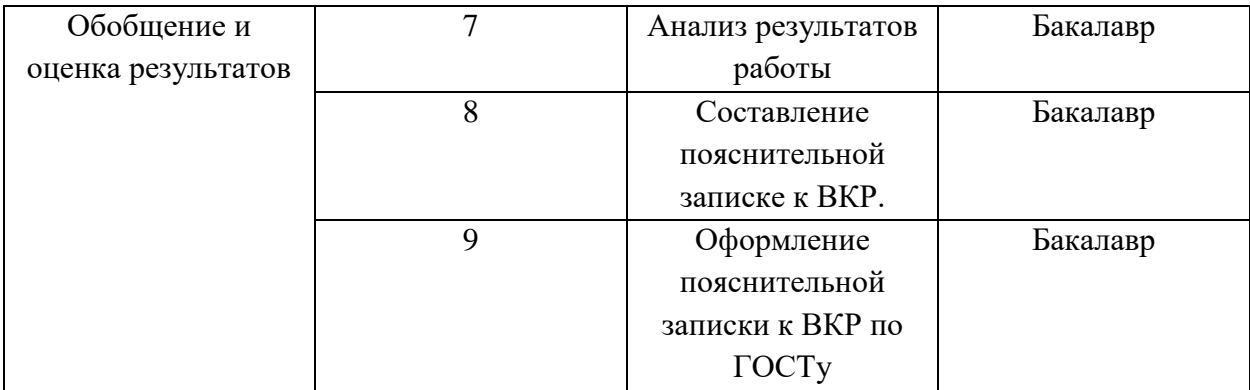

# **4.4.2 Определение трудоемкости выполнения работ и разработка графика проведения научного исследования**

Трудовые затраты в большинстве случаев образуют основную часть стоимости разработки, поэтому важным моментом является определение трудоемкости работ каждого из участников научного исследования.

Трудоемкость выполнения научного исследования оценивается экспертным путем в человеко-днях и носит вероятностный характер, т.к. зависит от множества трудно учитываемых факторов. Для определения ожидаемого (среднего) значения трудоемкости используется следующая формула:

$$
t_{\text{ow }i} = \frac{3t_{\min i} + 2t_{\max i}}{5},\tag{4.1}
$$

где —  $t_{\rm{ox}_i}$  – ожидаемая трудоемкость выполнения і-й работы, человеко-дни;

 $t_{\min i}$  – минимально возможная трудоемкость выполнения заданной i-й работы (оптимистическая оценка: в предположении наиболее благоприятного стечения обстоятельств), человеко-дни;

 $t_{\text{max }i}$  – максимально возможная трудоемкость выполнения заданной i-й работы (пессимистическая оценка: в предположении наиболее неблагоприятного стечения обстоятельств), человеко-дни;

Рассчитаем значение ожидаемой трудоемкости работы.

Установление длительности работ в рабочих днях осуществляется по формуле:

$$
t_{pi} = \frac{t_{\text{osc}}}{V_i},\tag{4.2}
$$

где  $t_{pi}$  – трудоемкость работы, человеко-дни;

Ч<sub>і</sub> - численность исполнителей, выполняющих одновременно одну и ту же работу на данном этапе, чел.

При выполнении дипломных работ студенты в основном становятся участниками сравнительно небольших по объему научных тем. Поэтому наиболее удобным и наглядным является построение ленточного графика проведения научных работ в форме диаграммы Ганта.

Диаграмма Ганта – горизонтальный ленточный график, на котором работы по теме представляются протяженными во времени отрезками, характеризующимися датами начала и окончания выполнения данных работ.

Для удобства построения графика, длительность каждого из этапов работ из рабочих дней следует перевести в календарные дни. Для этого необходимо воспользоваться формулой:

$$
T_{ki} = T_{pi} \cdot K_{\kappa a n},\tag{4.3}
$$

где  $T_{ki}$  – продолжительность выполнения работы в календарных днях;

 $T_{pi}$  – продолжительность выполнения работы в рабочих днях;

 $K_{\text{KaJ}}$  – коэффициент календарности, предназначен для перевода рабочего времени в календарное.

Коэффициент календарности определяется по формуле:

$$
K_{\kappa a n} = \frac{T_{\kappa a n}}{T_{\kappa a n} - T_{np} - T_{\epsilon b n}},
$$
\n(4.4)

где Т<sub>кал</sub>, Т<sub>пр</sub>, Т<sub>вых</sub> - число календарных, праздничных и выходных дней в году, соответственно.

Рассчитанные значения в календарных днях по каждой работе необходимо округлить до целого числа.

Вычислим коэффициент календарности:

$$
K_{\text{ra} \pi} = \frac{T_{\text{ra} \pi}}{T_{\text{ra} \pi} - T_{\text{np}} - T_{\text{b} \text{b} \text{t} \text{r}}} = \frac{366}{366 - 10 - 104} = 1,45
$$

| $N_2$          |                                  | Продолжительность работ                             |                                     |                                         | $t_{\rm pi}$ ,   | $t_{\rm ki}$     |  |
|----------------|----------------------------------|-----------------------------------------------------|-------------------------------------|-----------------------------------------|------------------|------------------|--|
| работ<br>Ы     | $t_{\min i}$<br>человеко<br>-ДНИ | $t_{\text{max}}$ <sub>i</sub> ,<br>человеко<br>-ДНИ | $t_{\rm ox\,i}$<br>человеко<br>-дни | Исполнител<br>$\boldsymbol{\mathit{H}}$ | человеко<br>-дни | человеко<br>-ДНИ |  |
|                |                                  | 3                                                   | $\overline{2}$                      | E, P                                    | $\overline{2}$   | $\overline{2}$   |  |
| 2              | 14                               | 18                                                  | 16                                  | $\overline{b}$                          | 16               | 23               |  |
| 3              | 7                                | 12                                                  | 9                                   | Б                                       | 9                | 13               |  |
| $\overline{4}$ | 3                                | 6                                                   | $\overline{4}$                      | E, P                                    | 3                | 3                |  |
| 5              | $\overline{2}$                   | 5                                                   | 3                                   | Б                                       | 3                | 4                |  |
| 6              | 10                               | 16                                                  | 12                                  | Б                                       | 12               | 17               |  |
| 7              | 5                                | 7                                                   | 6                                   | Б                                       | 6                | 9                |  |
| 8              | 5                                | 11                                                  | $\overline{7}$                      | $\overline{b}$                          | 7                | 10               |  |
| 9              | 4                                |                                                     | 5                                   | Б                                       | 5                | 7                |  |

Таблица 4.4 – Временные показатели осуществления комплекса работ

Календарный план-график выполнения работ представим в виде таблицы.

Таблица 4.5 – Календарный план-график выполнения работ

|                | Наименование   |                | $t_{\rm ki}$ | Продолжительность выполнения работ, дни |    |    |   |                |    |   |     |    |
|----------------|----------------|----------------|--------------|-----------------------------------------|----|----|---|----------------|----|---|-----|----|
|                | работы         | Исполн         | ДНИ          | Март                                    |    |    |   | Апрель         |    |   | Май |    |
| ৼ              |                |                |              | 1                                       | 23 | 13 | 3 | $\overline{4}$ | 17 | 9 | 7   | 10 |
| $\mathbf{1}$   | Составление и  | $\overline{b}$ | $\mathbf{1}$ |                                         |    |    |   |                |    |   |     |    |
|                | утверждение    |                |              |                                         |    |    |   |                |    |   |     |    |
|                | T <sub>3</sub> | $\mathbf{P}$   |              |                                         |    |    |   |                |    |   |     |    |
| $\overline{2}$ | Подбор и       | $\overline{b}$ | 23           |                                         |    |    |   |                |    |   |     |    |
|                | изучение       |                |              |                                         |    |    |   |                |    |   |     |    |
|                | материалов по  |                |              |                                         |    |    |   |                |    |   |     |    |
|                | теме           |                |              |                                         |    |    |   |                |    |   |     |    |
| 3              | <b>Анализ</b>  | $\overline{b}$ | 15           |                                         |    |    |   |                |    |   |     |    |
|                | исходных       |                |              |                                         |    |    |   |                |    |   |     |    |
|                | данных         |                |              |                                         |    |    |   |                |    |   |     |    |
| $\overline{4}$ | Выбор метода   | $\mathbf{P}$   | $\mathbf{1}$ |                                         |    |    |   |                |    |   |     |    |
|                | выполнения     |                |              |                                         |    |    |   |                |    |   |     |    |
|                | работы         |                |              |                                         |    |    |   |                |    |   |     |    |
|                |                | $\mathbf{P}$   |              |                                         |    |    |   |                |    |   |     |    |
|                |                |                |              |                                         |    |    |   |                |    |   |     |    |
|                |                |                |              |                                         |    |    |   |                |    |   |     |    |

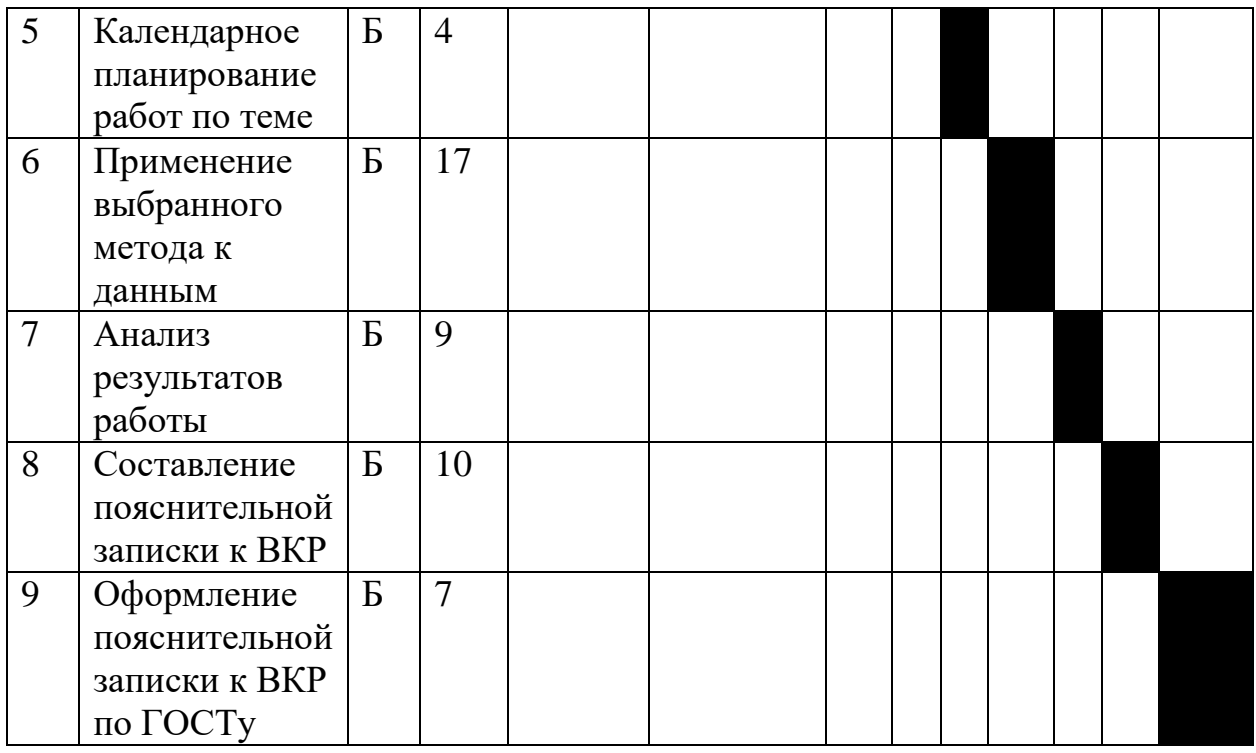

Руководитель ■ , Бакалавр ■.

## **4.5. Бюджет научно-технического исследования**

При планировании бюджета НТИ должно быть обеспечено полное и достоверное отражение всех видов расходов, связанных с его выполнением. В процессе формирования бюджета НТИ используется следующая группировка затрат по статьям:

- материальные затраты НТИ;

- основная заработная плата исполнителей темы;
- дополнительная заработная плата исполнителей темы;
- отчисления во внебюджетные фонды (страховые отчисления);

### **4.5.1. Затраты на материалы**

Данная статья отражает стоимость всех материалов, используемых при разработке проекта, включая расходы на их приобретение и доставку. Транспортные расходы принимаются в пределах 3-5% от стоимости материалов. В материальные затраты, помимо вышеуказанных, включаются дополнительно затраты на канцелярские принадлежности, диски, картриджи и т.п. Однако их учет ведется в данной статье только в том случае, если в научной организации их не включают в расходы на использование оборудования или накладные расходы. Расчет затрат на материалы производится по форме, приведенной в таблице 4.6.

| Наименование                   | Единица<br>измерения | Количество | Цена за<br>ед., руб. | Затраты на<br>материалы $(3M)$ ,<br>руб. |
|--------------------------------|----------------------|------------|----------------------|------------------------------------------|
| Бумага                         | Пачка                |            | 250                  | 250                                      |
| Картридж для<br>принтера       | Шт                   |            | 2500                 | 2500                                     |
| Канцелярские<br>принадлежности | Шт                   |            | 300                  | 300                                      |
| Электроэнергия для<br>ПК       | KBT/T                | 92,16      | 3,1                  | 285.7                                    |
| Итого                          |                      |            |                      | 3335,7                                   |

Таблица 4.6 – Материальные затраты

## **4.5.2. Основная заработная плата**

Величина расходов по заработной плате определяется исходя из трудоемкости выполняемых работ и действующей системы окладов и тарифных ставок. В состав основной заработной платы включается премия, выплачиваемая ежемесячно из фонда заработной платы в размере  $20 - 30$  % от тарифа или оклада.

Статья включает основную заработную плату работников, непосредственно занятых выполнением НТИ, (включая премии, доплаты) и дополнительную заработную плату:

$$
3_{3n} = 3_{ocn} + 3_{\partial on}, \tag{4.5}
$$

где *Зосн* – основная заработная плата; *Здоп* – дополнительная заработная плата.

Основная заработная плата (*Зосн*) руководителя (лаборанта, инженера) от предприятия (при наличии руководителя от предприятия) рассчитывается по следующей формуле:

$$
3_{ocn} = 3_{\partial n} \cdot T_p, \tag{4.6}
$$

где *Зосн* – основная заработная плата одного работника; *Т<sup>р</sup>* – продолжительность работ, выполняемых научно-техническим работником, раб. дн.; *Здн* – среднедневная заработная плата работника, руб.

Среднедневная заработная плата рассчитывается по формуле:

$$
3_{\partial H} = \frac{3_M}{\Gamma_M},\tag{4.7}
$$

где *З<sup>м</sup>* – месячный должностной оклад работника, руб.; *Г<sup>м</sup>* – количество рабочих дней в месяце.

Месячный должностной оклад работника:

$$
3_{\scriptscriptstyle M} = 3_{\scriptscriptstyle \rm OK} \cdot k_p,\tag{4.8}
$$

где *Зок* –ежемесячный оклад, руб.; *k<sup>р</sup>* – районный коэффициент, равный 1,3 для г. Томск.

Пример расчета заработной платы для руководителя:

$$
3_{\mu} = 3_{\text{OK}} \cdot k_p = 26\,300 \cdot 1,3 = 34\,190\,py6.
$$

$$
3_{\text{och}} = 3_{\text{OK}} \cdot T_p = 1315 \cdot 5 = 6575\,py6.
$$

Таблица 4.7 – Расчет основной заработной платы

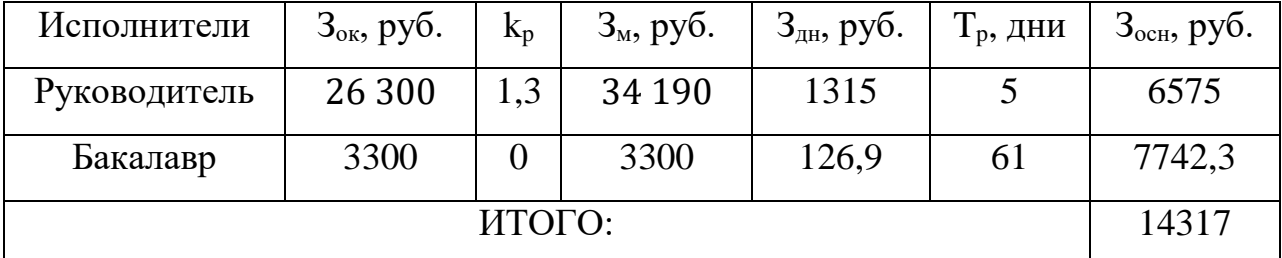

# **4.5.3. Дополнительная заработная плата**

Затраты по дополнительной заработной плате исполнителей темы учитывают величину предусмотренных Трудовым кодексом РФ доплат за 74 отклонение от нормальных условий труда, а также выплат, связанных с обеспечением гарантий и компенсаций (при исполнении государственных и общественных обязанностей, при совмещении работы с обучением, при предоставлении ежегодного оплачиваемого отпуска и т.д.).

Расчет дополнительной заработной платы ведется по следующей формуле:

$$
3_{\partial on} = k_{\partial on} \cdot 3_{ocw} \tag{4.9}
$$

где *kдоп* – коэффициент дополнительной заработной платы (на стадии проектирования принимается равным  $0,12-0,15$ ).

| Исполнители           | Основная ЗП, руб. | Дополнительная ЗП, руб. |  |  |
|-----------------------|-------------------|-------------------------|--|--|
| Руководитель (доцент) | 6575              | 789                     |  |  |
| Бакалавр              | 7742,3            |                         |  |  |
| ИТОГО:                | 789               |                         |  |  |

Таблица 4.8 – Расчет дополнительной заработной платы

# **4.5.4. Отчисления во внебюджетные фонды**

Отчисления во внебюджетные фонды являются обязательными по установленным законодательством Российской Федерации нормам органам государственного социального страхования (ФСС), пенсионного фонда (ПФ) и медицинского страхования (ФФОМС) от затрат на оплату труда работников.

Величина отчислений во внебюджетные фонды определяется исходя из следующей формулы:

$$
3_{\text{bhe6}} = k_{\text{bhe6}} \cdot (3_{\text{och}} + 3_{\text{A0II}}), \tag{4.10}
$$

где *kвнеб* – коэффициент отчислений на уплату во внебюджетные фонды (пенсионный фонд, фонд обязательного медицинского страхования и пр.).

В соответствии с Федеральным законом от 24.07.2009 №212-ФЗ установлен размер страховых взносов равный 30%. На основании пункта 1 ст.58 закона №212-ФЗ для учреждений, осуществляющих образовательную и научную деятельность водится пониженная ставка -  $27.1\%$ .

Отчисления во внебюджетные фонды представлены в таблице 4.9.

Таблица 4.9 – Отчисления во внебюджетные фонды

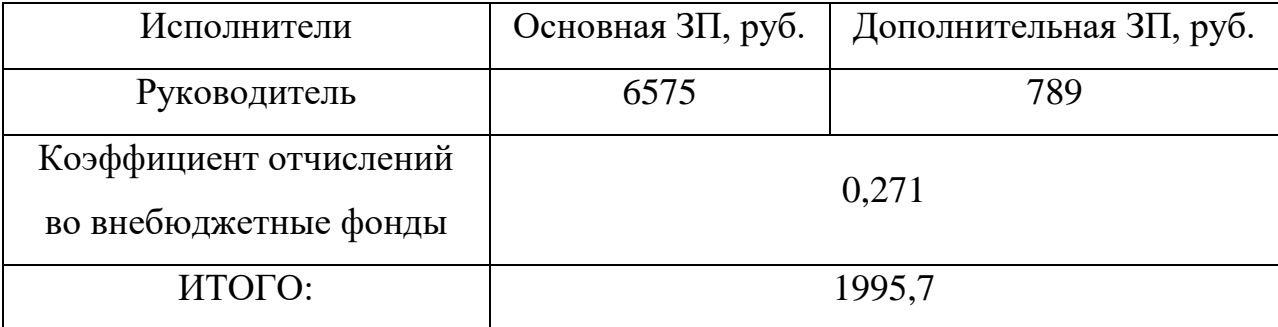

## **4.5.5. Накладные расходы**

Накладные расходы учитывают прочие затраты организации, не попавшие в предыдущие статьи расходов: печать и ксерокопирование материалов исследования, оплата услуг связи, электроэнергии, почтовые и телеграфные расходы, размножение материалов и т.д. Их величина определяется по следующей формуле:

$$
3_{\text{max1}} = k_{\text{np}} \cdot (3_{\text{och}} + 3_{\text{don}} + 3_{\text{one6}} + 3_{\text{nam}}), \tag{4.11}
$$

где k<sub>нр</sub> – коэффициент, учитывающий накладные расходы.

$$
3_{\text{max1}} = 20437.4 \cdot 0.16 = 3270 \text{ pyo}.
$$

## **4.5.6. Формирование бюджета затрат НТИ**

Рассчитанная величина затрат научно-исследовательской работы (темы) является основой для формирования бюджета затрат проекта, который при формировании договора с заказчиком защищается научной организацией в качестве нижнего предела затрат на разработку научно-технической продукции. Определение бюджета затрат на научно-исследовательский проект приведен в таблице 4.10.

Таблица 4.10 – Расчет бюджета затрат НТИ

| Наименование статьи                                                | Сумма, руб. |
|--------------------------------------------------------------------|-------------|
| 1. Материальные затраты НТИ                                        | 3335,7      |
| 2. Затраты по основной заработной плате<br>исполнителей темы       | 14317       |
| 3. Затраты по дополнительной заработной<br>плате исполнителей темы | 789         |
| 4. Отчисления во внебюджетные фонды                                | 1995,7      |
| 5. Накладные расходы                                               | 3270        |
| 6. Бюджет затрат НТИ                                               | 23707,4     |

# 4.6 Определение ресурсной (ресурсосберегающей), финансовой, бюджетной, социальной и экономической эффективности исследования

эффективности Определение происходит на основе расчета интегрального показателя эффективности научного исследования. Его нахождение связано с определением двух средневзвешенных величин: финансовой эффективности и ресурсоэффективности.

Интегральный показатель финансовой эффективности научного исследования получают в ходе оценки бюджета затрат трех (или более) вариантов исполнения научного исследования. Для этого наибольший интегральный показатель реализации технической задачи принимается за базу расчета (как знаменатель), с которым соотносится финансовые значения по всем вариантам исполнения.

Интегральный финансовый показатель разработки определяется как:

$$
I_{\phi u \mu p}^{u c n.i} = \frac{\Phi_{pi}}{\Phi_{max}},\tag{4.12}
$$

где  $I^{ucn.i}$ <sub>финр</sub> – интегральный финансовый показатель разработки;  $\Phi_{pi}$  – стоимость i-го варианта исполнения;  $\Phi_{max}$  – максимальная стоимость исполнения научно-исследовательского проекта (в т.ч. аналоги).  $3a$ максимально возможную стоимость исполнения примем 100000 руб.

Полученная величина интегрального финансового показателя разработки отражает соответствующее численное увеличение бюджета затрат разработки в разах (значение больше единицы), либо соответствующее численное удешевление стоимости разработки в разах (значение меньше единицы, но больше нуля).

В нашем случае вариант исполнения научного исследования один. Поэтому интегральный финансовый показатель равен 1.

Интегральный показатель ресурсоэффективности вариантов исполнения объекта исследования можно определить следующим образом:

$$
I_{pi} = \sum a_i b_i, \tag{4.13}
$$

где  $I_{pi}$  – интегральный показатель ресурсоэффективности для *i*-го варианта исполнения разработки;  $a_i$  – весовой коэффициент *i*-го варианта исполнения разработки;  $b^a$ ;,  $b^p$ ; – бальная оценка *i*-го варианта исполнения разработки, устанавливается экспертным путем по выбранной шкале оценивания;  $n$ число параметров сравнения.

Расчет интегрального показателя ресурсоэффективности представлен в таблице 4.11.

Таблица 4.11 Расчет интегрального показателя ресурсоэффективности

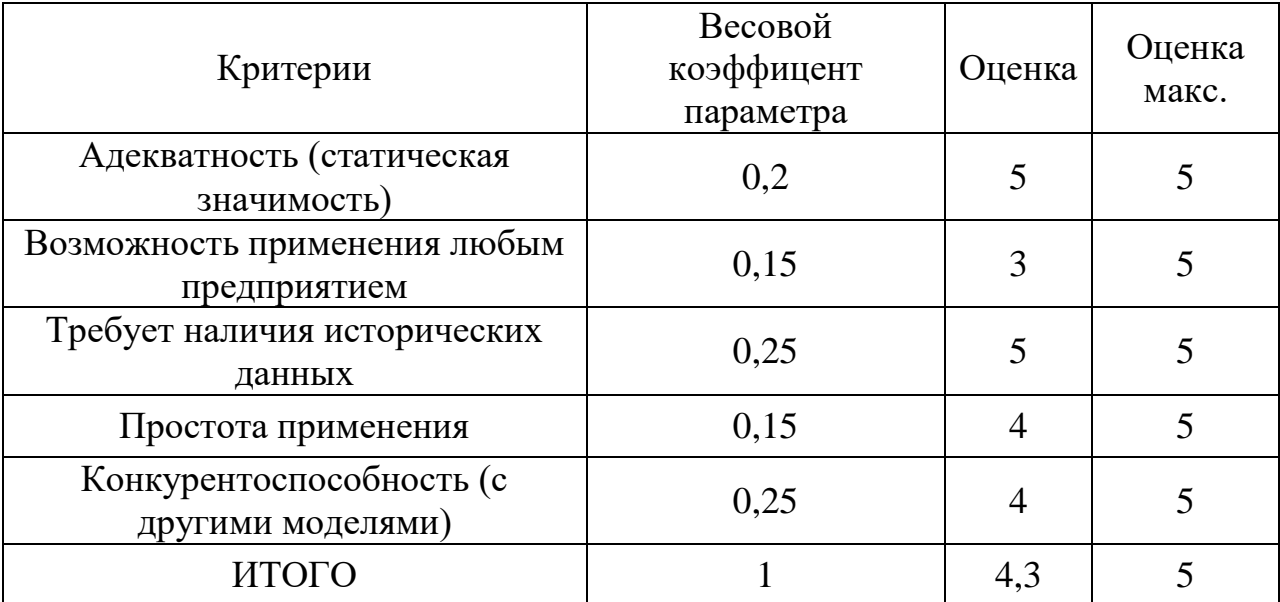

 $I_{p-\text{ucn1}} = 5 \cdot 0.2 + 3 \cdot 0.15 + 5 \cdot 0.25 + 4 \cdot 0.15 + 4 \cdot 0.25 = 4.3$ ;

 $I_{p-\text{ncumax}} = 5 \cdot 0.2 + 5 \cdot 0.15 + 5 \cdot 0.25 + 5 \cdot 0.15 + 5 \cdot 0.25 = 5;$ 

Интегральный показатель эффективности вариантов исполнения разработки  $(I_{ucni})$  определяется на основании интегрального показателя ресурсоэффективности и интегрального финансового показателя по формуле:

$$
I_{ucni} = \frac{I_{p-ucni}}{I_{\phi u\mu p}^{ucni}},\tag{4.14}
$$

Сравнение интегрального показателя эффективности вариантов исполнения разработки позволит определить сравнительную эффективность проекта и выбрать наиболее целесообразный вариант из предложенных.

Сравнительная эффективность проекта определяется по формуле: .max .1 исп исп ср I I Э = , (30) Так как исследование выполнено в одном варианте интегральный исполнения, рассчитаем показатель эффективности Сравнительная относительно максимально возможного варианта. эффективность разработки представлена в табл. 4.12.

Таблица 4.12 – Сравнительная эффективность разработки

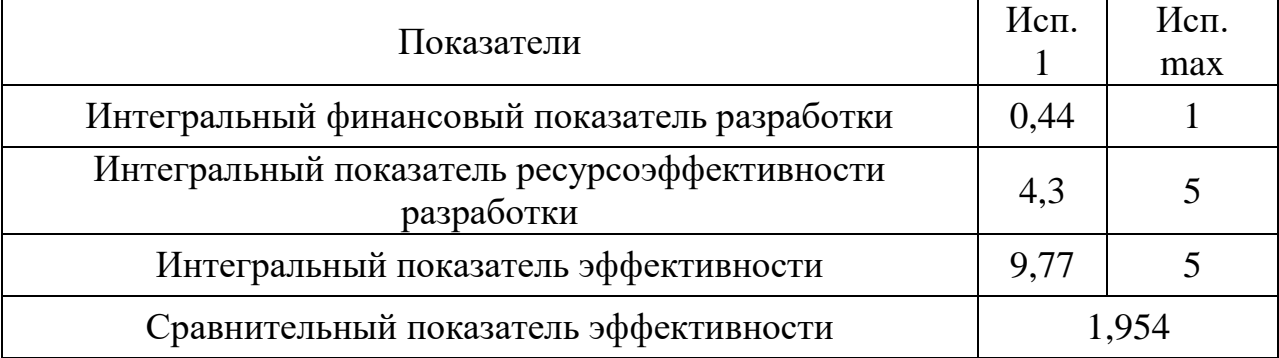

Сравнение значений интегральных показателей эффективности позволяет понять и выбрать более эффективный вариант решения поставленной в бакалаврской работе технической задачи с позиции финансовой и ресурсной эффективности.

# **4.7 Выводы**

В процессе выполнения части работы по финансовому менеджменту, ресурсоэффективности и ресурсосбережению был проведен анализ разрабатываемого исследования.

Во-первых, оценен коммерческий потенциал и перспективность проведения исследования. Полученные результаты говорят о потенциале и перспективности на уровне выше среднего.

Во-вторых, проведено планирование НИР, а именно: определена структура и календарный план работы, трудоемкость и бюджет НТИ. Результаты соответствуют требованиям к ВКР по срокам и иным параметрам.

В-третьих, определена эффективность исследования в разрезах ресурсной, финансовой, бюджетной, социальной и экономической эффективности.

# **5. Заключение**

В результате проделанной работы был проведен сбор и обработка исходных данных, ежедневые рыночные стоимости фьючерсов Норникель, Сбербанк и Газпром за период с 17.12.2015 по 31.05.2016.

При проверке данных с помощью теста Дики-Фуллера, все три временных ряда оказались стационарными, что позволило успешно подобрать коэффициенты модели ARIMA и выполнить подгонку моделей для трех временных рядов.

На основе составленных моделей  $ARIMA<sub>1</sub>$ ,  $ARIMA<sub>2</sub>$ ,  $ARIMA<sub>3</sub>$  было составлено дерево сценариев, состоящее из 5 сценариев и 250 периодов. Вычисленные матрицы ковариации и графики функций распределения исходных и сгенерированных данных подтвердили точность построенного дерева.

На основе составленного дерева сценариев была составлена и решена задача оптимизации по формированию портфеля инвестиций для 5 сценариев и 10 периодов, при 3 видах фьючерсов. Ожидаемая прибыль за 10 дней составила до 10% от начальных вложений, что является неплохим показателем.
## **6. Список используемых источников**

1. K. Høyland, S.W. Wallace, Generating scenario trees for multistage decision problems // Management Science. Vol. 47 (2001) pp. 295–307.

2. P. Majda, D. Rozkrut. Generation of cross-correlated random variables in the type B evaluation of uncertainty measurement // Advances in manufacturing science and technology. Vol. 39, №3, 2015.

3. E. A. Smith, P. B. Ryan, J. S. Evans. The effect of neglecting correlations when propagating uncertainty and estimating the population distribution of risk // Risk Analysis, Vol. 12(1992) №4, pp. 467-474.

4. L. I. Ronald, W.J. Conover: A distribution-free approach to inducing rank correlation among input variables // Communications in Statistics-Simulation and Computation, Vol. 11(2002) №3, pp. 311-334.

5. Шарп У.Ф. Инвестиции : пер. с англ. // У. Ф. Шарп, Г. Дж. Александер, Дж. В. Бэйли. — Москва: Инфра-М, 1997. —XII, 1024 с.

6. Берзон Н.И. Особенности применения показателей эффективности финансовых инвестиций// Финансы и кредит. – 2012. – № 14. – С. 21–33.

7. Вентцель Е.С. Исследование операций: задачи, принципы, методология: учебное пособие / Е. С. Вентцель. – 4-е изд., стер. – Москва: Дрофа, 2006. – 206 с.: ил. – Высшее образование. – Библиогр.: с. 205-206. – Предметный указатель: с. 207-208. –ISBN 5-358-00340-1

8. Davari-Ardakani, H., Aminnayeri, M., Seifi, A., 2014. A study on modeling the dynamics of statistically dependent returns // Physica A: Statistical Mechanics and its Applications Vol. 405, pp. 35–51.

9. Hochreiter R., Pflug G. C. Financial scenario generation for stochastic multistagedecision processes as facility location problems // Annals of Operations Research. – 2007. – Vol. 152, no. 1. – pp. 257–272.

10. Erlwein Christina ans Mitra G., Roman D. Hmm based scenario generation for an investment optimisation problem // Annals of Operations Research. – 2012. – Vol. 193, no. 1. – pp. 173–192.

73

11. Ponomareva K., Roman D., Date P. An algorithm for moment-matching scenario generation with application to financial portfolio optimization // European Journal of Operational Research. – 2015. – Vol. 240, no. 3. – pp. 678–687.

12. Hoyland K., Kaut M., Wallace S. W. A heuristic for moment-matching scenario generation // Computational Optimization and Applications. – 2003. – Vol. 24, no. 2–3. – pp. 169–185.

13. Topaloglou N., Vladimirou H., Zenios S. A. Optimizing international portfolios with options and forwards // Journal of Banking & Finance.  $-2011$ .  $-$ Vol. 35. – pp. 3188–3201.

14. Yin L., Han L. Options strategies for international portfolios with overall risk management via multi-stage stochastic programming // Annals OR. – 2013. – Vol. 206, no. 1. – pp. 557–576.

15. M. Dash, V. Kavitha, K. Deepa, S. Sindhu. A study of optimal stock and options strategies // Social Science Research Network. – 2007. – pp. 1–15.

16. Klaassen P. Comment on "generating scenario trees for multistage decision problems" // Management Science. – 2002. – Vol. 48, no. 11. – pp. 1512–1516.

17. Davari-Ardakani H., Aminnayeri M., Seifi A. Multistage portfolio optimization with stocks and options // International Transactions in Operational Research. – 2016. – Vol. 23, no. 3. – pp. 593–622.

**План помещения и размещения светильников с люминесцентными**

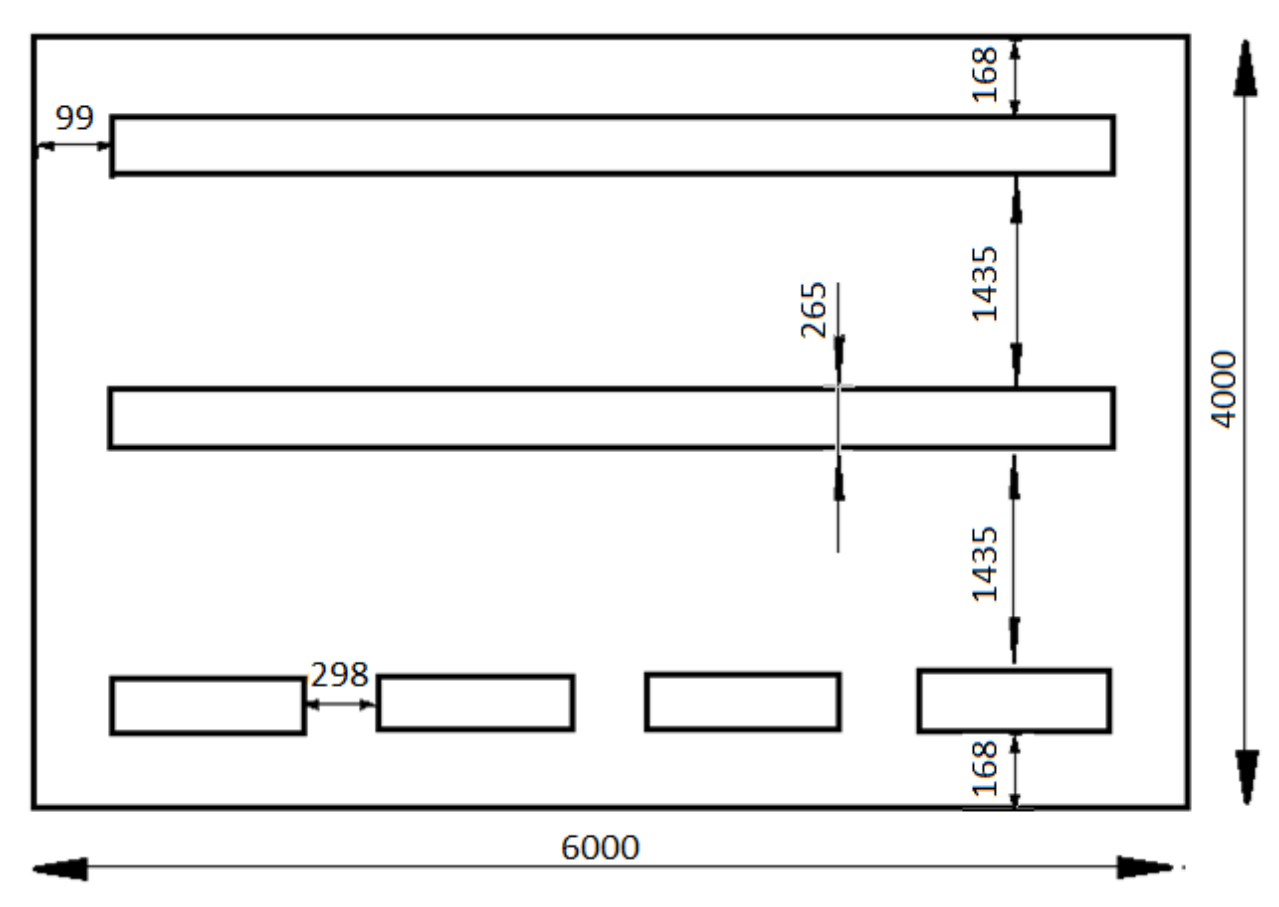

**лампами**

## **План эвакуации в случае пожара**

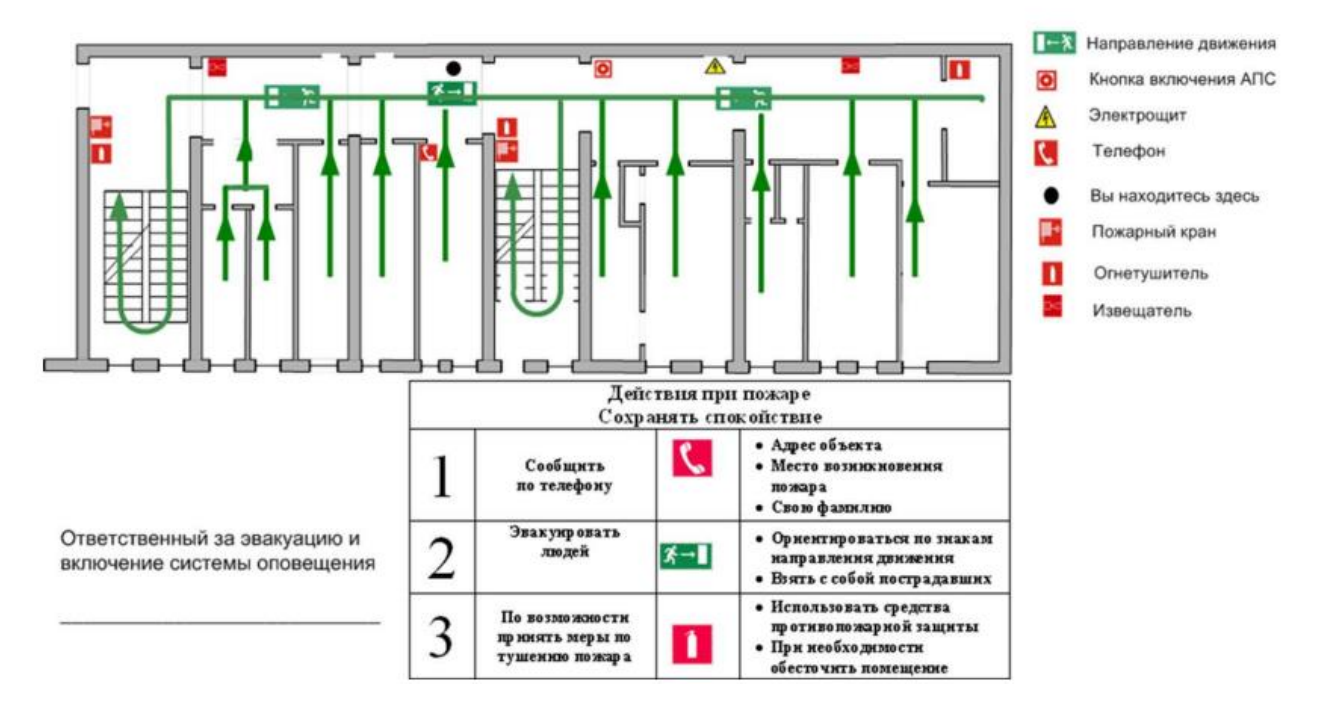

## ПЛАН ЭВАКУАЦИИ 2-го этажа